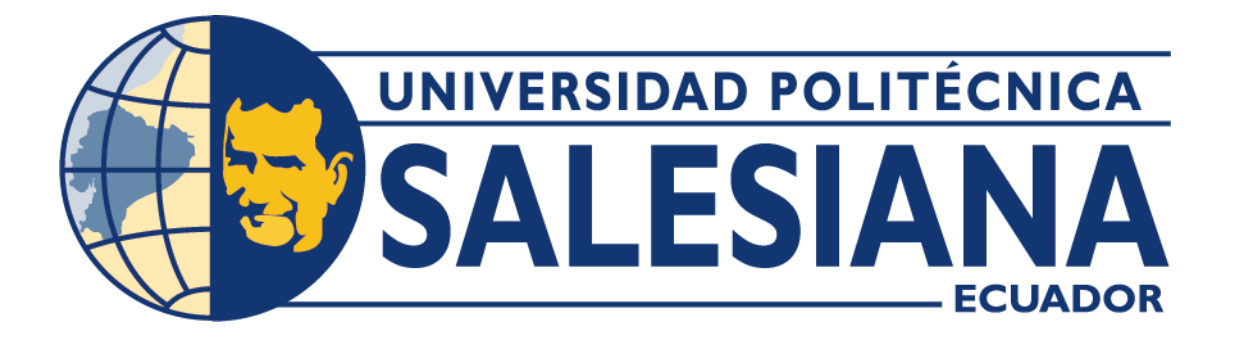

# **UNIVERSIDAD POLITÉCNICA SALESIANA SEDE QUITO**

# **CARRERA DE MECATRÓNICA**

# **DISEÑO Y CONSTRUCCIÓN DE UN SISTEMA MECATRÓNICO DE POSICIONAMIENTO DEL PROYECTOR EN LAS AULAS DE LA UNIVERSIDAD POLITÉCNICA SALESIANA - CAMPUS SUR**

Trabajo de titulación previo a la obtención del Título de Ingeniero en Mecatrónica

**AUTOR:** JAIRO EMILIO GUATO TENEPAGUAY JAIRO RONALDO PACHACAMA CASTILLO **TUTOR:** EDWIN MARCELO CASA CASA

Quito, Ecuador

# **CERTIFICADO DE RESPONSABILIDAD Y AUTORÍA DEL TRABAJO DE TITULACIÓN**

Nosotros, Jairo Emilio Guato Tenepaguay con documento de identificación N° 1751227834 y Jairo Ronaldo Pachacama Castillo con documento de identificación N° 1721738654 manifestamos que:

Somos los autores y responsables del presente trabajo; y, autorizamos que sin fines de lucro la Universidad Politécnica Salesiana pueda usar, difundir, reproducir o publicar de manera total o parcial el presente trabajo de titulación.

Quito, 22 de septiembre del año 2023

Atentamente,

Jairo Emilio Guato Tenepaguay

1751227834

Jairo Ronaldo Pachacama Castillo

# **CERTIFICADO DE CESIÓN DE DERECHOS DE AUTOR DEL TRABAJO DE TITULACIÓN A LA UNIVERSIDAD POLITÉCNICA SALESIANA**

Nosotros, Jairo Emilio Guato Tenepaguay con documento de identificación N° 1751227834 y Jairo Ronaldo Pachacama, con documento de identificación N° 1721738654, expresamos nuestra voluntad y por medio del presente documento cedemos a la Universidad Politécnica Salesiana la titularidad sobre los derechos patrimoniales en virtud de que somos autores del Dispositivo Tecnológico: "Diseño y construcción de un sistema mecatrónico de posicionamiento del proyector en las aulas de la universidad politécnica salesiana - campus Sur", el cual ha sido desarrollado para optar por el título de Ingeniero en Mecatrónica, en la Universidad Politécnica Salesiana, quedando la Universidad facultada para ejercer plenamente los derechos cedidos anteriormente.

En concordancia a lo manifestado, suscribimos este documento en el momento que hacemos entrega del trabajo final en formato digital a la biblioteca de la Universidad Politécnica Salesiana

Quito, 22 de septiembre del año 2023

Jairo Emilio Guato Tenepaguay

1751227834

Jairo Ronaldo Pachacama Castillo

### **CERTIFICADO DE DIRECCIÓN DEL TRABAJO DE TITULACIÓN**

Yo, Edwin Marcelo Casa Casa, con documento de identificación N° 0503405946, docente de la Universidad Politécnica Salesiana, declaro que bajo mi tutoría fue desarrollado el trabajo de titulación, DISEÑO Y CONSTRUCCIÓN DE UN SISTEMA MECATRÓNICO DE POSICIONAMIENTO DEL PROYECTOR EN LAS AULAS DE LA UNIVERSIDAD POLITÉCNICA SALESIANA - CAMPUS SUR, realizado por Jairo Emilio Guato Tenepaguay con documento de identificación N° 1751227834 y Jairo Ronaldo Pachacama con documento de identificación N° 1721738654, obteniendo como resultado final el trabajo de titulación bajo la opción de Dispositivo Tecnológico que cumple con todos los requisitos determinados por la Universidad Politécnica Salesiana.

Quito, 22 de septiembre del año 2023

Atentamente,

Ing. Edwin Marcelo Casa Casa, MSc

#### **DEDICATORIA**

"A nuestros queridos padres, Nube Tenepaguay, Jaime Guato, Margoth Castillo y Luis Pachacama les dedicamos este trabajo con todo nuestro corazón. Gracias por ser nuestro mayor apoyo y nuestra fuente de inspiración en todo momento. Ustedes han sido nuestros guías en el camino de la vida, enseñándonos con su ejemplo el valor del esfuerzo, la constancia y el amor incondicional. A ustedes les debo todo lo que hemos logrado hasta el día de hoy. Espero que este trabajo sea una muestra de nuestro agradecimiento eterno y nuestro amor profundo. Sin su apoyo incondicional, no habríamos llegado hasta aquí. Los queremos con todo nuestro ser".

Jairo Emilio Guato T y Jairo Ronaldo Pachacama C.

#### **AGRADECIMIENTO**

Agradecemos a Dios por darnos la oportunidad de cumplir nuestra meta y ser motivo de orgullo para nuestros seres queridos. Su guía y protección han sido fundamentales en nuestro camino.

Queremos expresar nuestro agradecimiento a la Universidad Politécnica Salesiana por abrirnos sus puertas durante nuestra formación académica. Gracias por brindarnos la educación y las herramientas necesarias para alcanzar nuestros objetivos.

A nuestros queridos padres, les doy las gracias por estar siempre presente en nuestra vida, por formarnos como unas personas con principios, valores e impulsarnos a ser mejor cada día. Su amor incondicional y sus enseñanzas han sido la base de nuestro crecimiento personal y profesional.

A nuestra familia, les agradecemos por confiar en nuestras capacidades y brindarnos su apoyo fraterno en todo momento. Gracias por ser nuestro apoyo incondicional y nuestra motivación constante.

Jairo Emilio Guato T y Jairo Ronaldo Pachacama C.

# $\mathbf{\acute{I}}$ ndice

<span id="page-6-0"></span>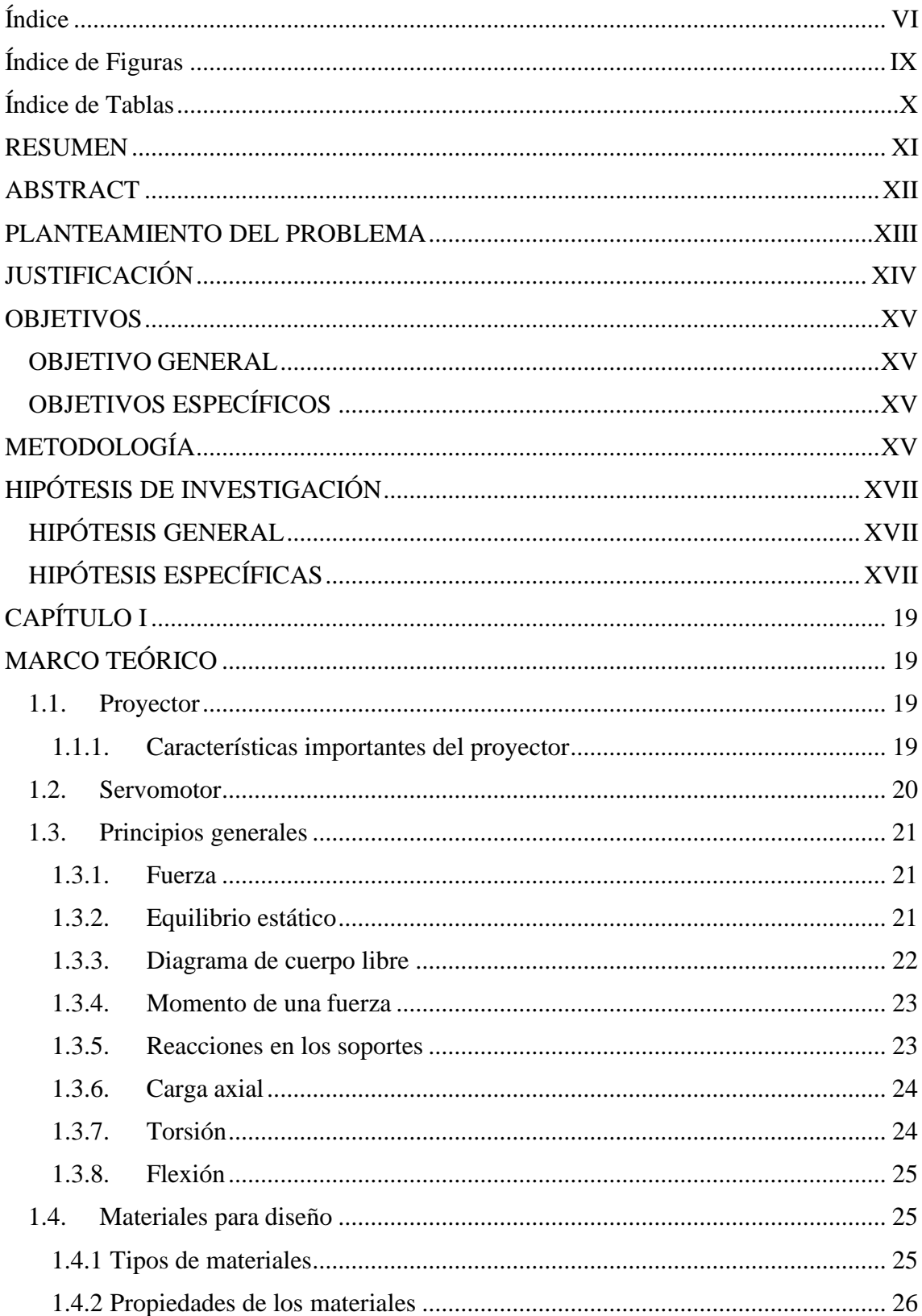

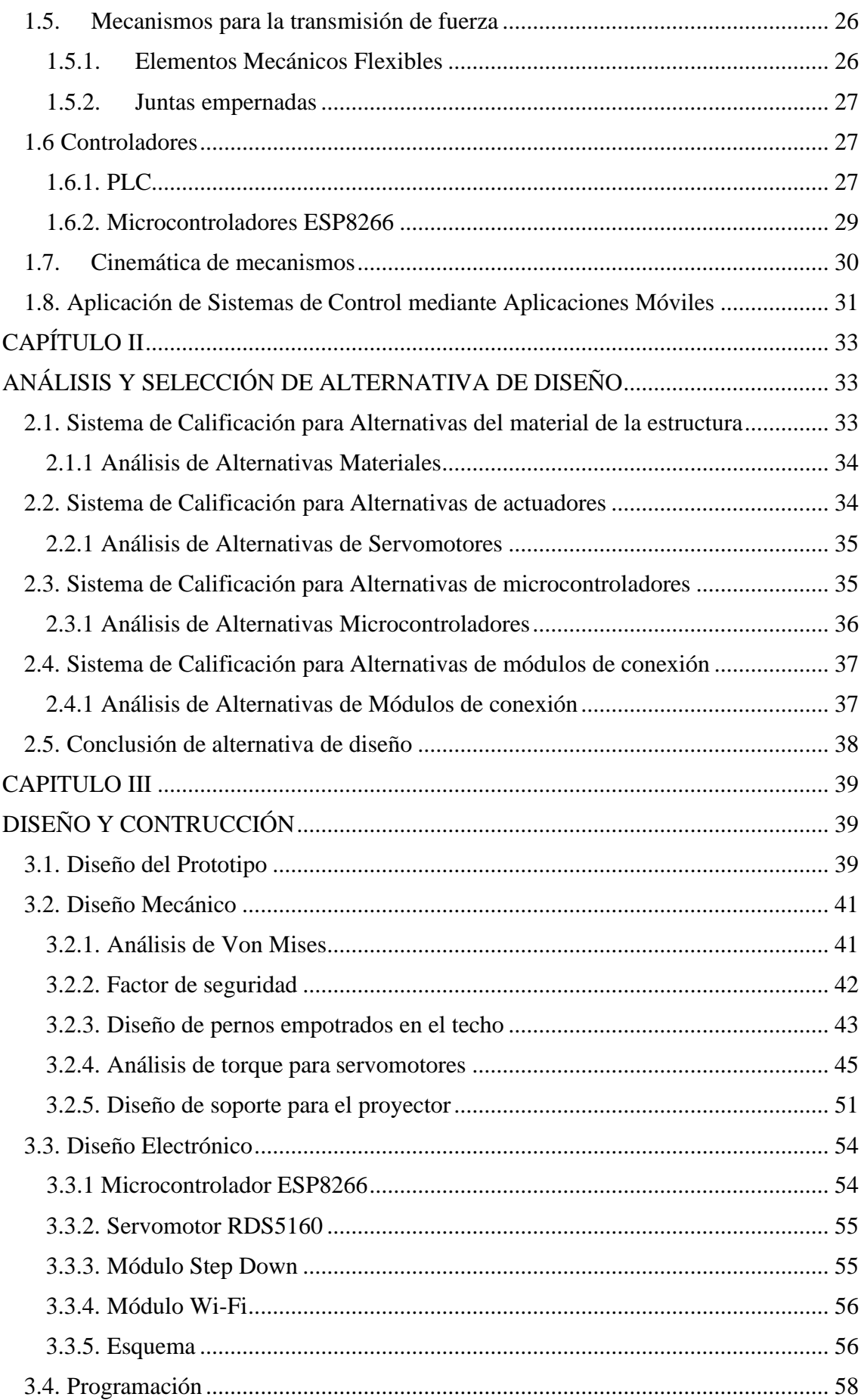

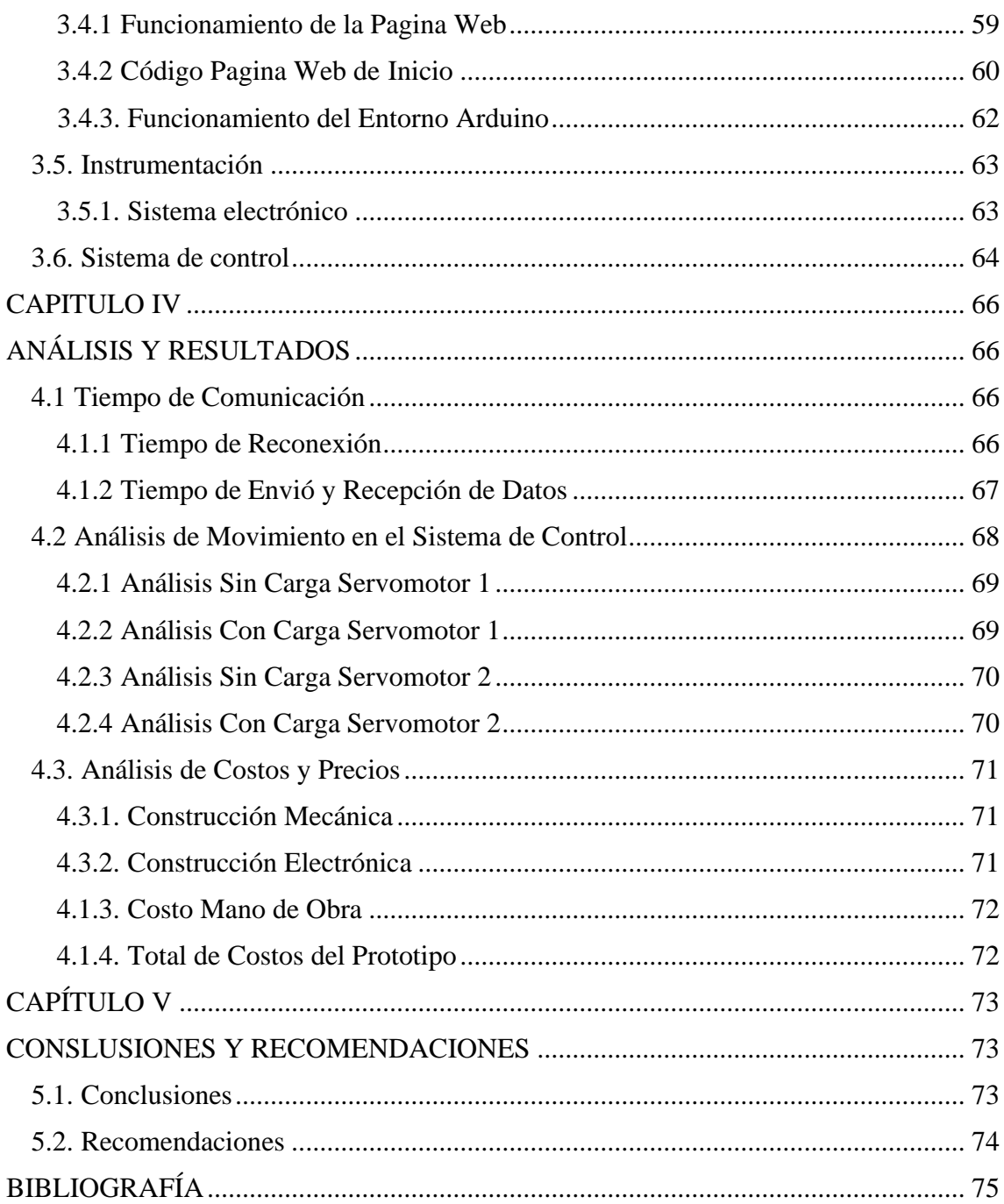

# **Índice de Figuras**

<span id="page-9-0"></span>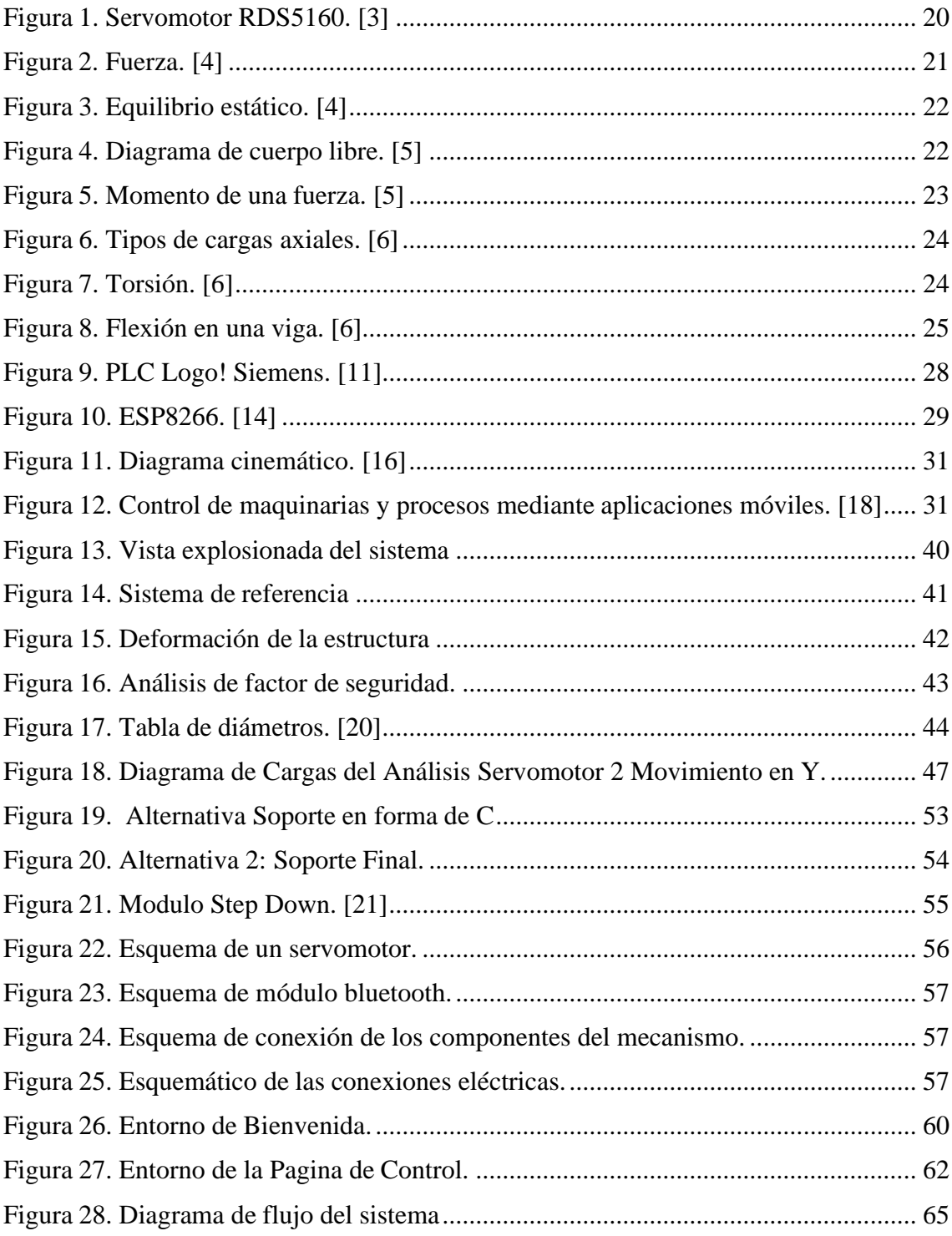

# **Índice de Tablas**

<span id="page-10-0"></span>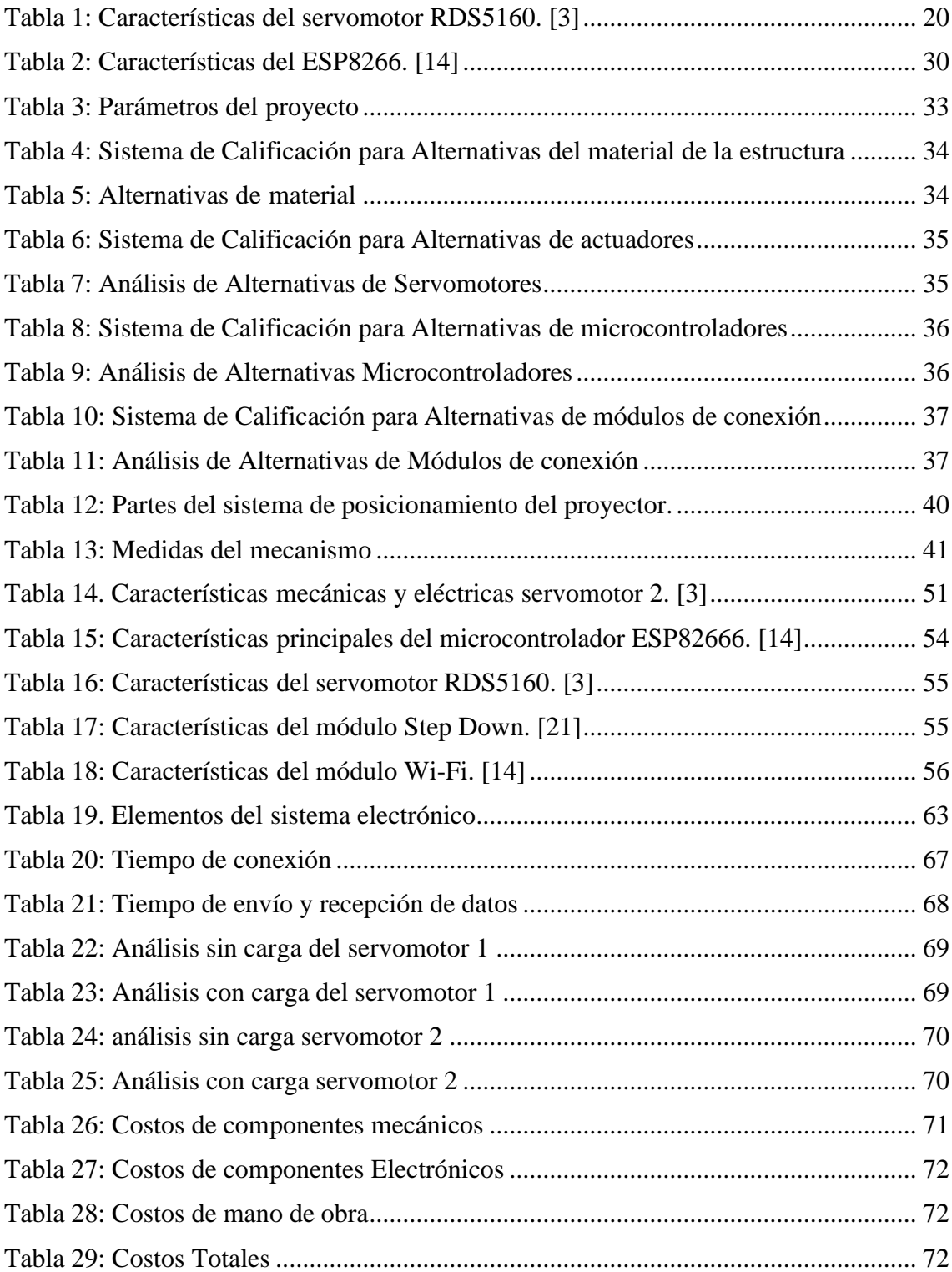

#### **RESUMEN**

<span id="page-11-0"></span>El presente trabajo de titulación busca mejorar la visualización de las presentaciones académicas en las aulas de la Universidad Politécnica Salesiana Campus-Sur a través de un prototipo de posicionamiento para los proyectores existentes en las aulas. Se propone diseñar y construir este sistema mecatrónico con el fin de posicionar correctamente los proyectores de la universidad. Para mejorar la experiencia de aprendizaje de los estudiantes al brindar una mejor calidad de imagen y una visualización más clara de los contenidos académicos.

El proyecto se enfoca en el estudio de los factores físicos presentes en las aulas de la universidad que afectan a la calidad de imagen de las presentaciones académicas, con el fin de diseñar un sistema mecatrónico que se encuentre acoplado al proyector y sea controlado por una aplicación móvil, que permita a los expositores realizar un posicionamiento óptimo y minimizar los efectos negativos de la iluminación y otros factores presentes en el aula.

El proceso del proyecto abarca cuatro etapas, como primera etapa es de generar conceptos generales de los temas inherentes al proyecto o relacionados. En la segunda etapa, se genera un análisis de alternativas para solventar la construcción del sistema, tomando en cuenta la complejidad de integrar el sistema con la aplicación móvil necesaria para su funcionamiento óptimo. Por tercer ítem se realiza todos los diseños de los componentes que integran y sus respectivos cálculos. Finalmente, en la cuarta etapa se realizan pruebas y correcciones de funcionamiento del prototipo, con el objetivo de alcanzar un sistema optimizado y funcional, capaz de mejorar significativamente la calidad de visualización de las presentaciones académicas.

**Palabras clave:** Proyector, Iluminación, Posicionamiento, Diapositivas, Visualización.

XI

#### **ABSTRACT**

<span id="page-12-0"></span>The present degree work seeks to improve the visualization of academic presentations in the classrooms of the Universidad Politécnica Salesiana Campus-Sur through a positioning prototype for existing projectors. It is proposed to design and build this mechatronic system in order to facilitate the optimal placement of the university's projectors. To improve the learning experience of students by providing better image quality and a clearer display of academic content.

The project focuses on the study of the physical factors present in the university classrooms that affect the image quality of academic presentations, in order to design a mechatronic system that is coupled to the projector and is controlled by an application. Mobile, which allows exhibitors to perform optimal positioning and minimize the negative effects of lighting and other factors present in the classroom.

The project process encompasses four stages. The first stage generates general concepts related to the project or its inherent topics. In the second stage, an analysis of alternatives was carried out to address the construction of the system, taking into account the complexity of integrating the system with the necessary mobile application for optimal functioning. The third item involves designing all the components and performing the respective calculations. Finally, in the fourth stage, tests and corrections of the prototype's functionality are conducted with the aim of achieving an optimized and functional system capable of significantly improving the quality of visualization in academic presentations.

Keywords: Projector, Lighting, Positioning, Slides, Visualization.

XII

#### **PLANTEAMIENTO DEL PROBLEMA**

<span id="page-13-0"></span>La Universidad Politécnica Salesiana es reconocida por crear un ambiente educativo amigable, que promueve la colaboración y el respeto entre los estudiantes y miembros de la institución. Los entornos educativos destinados al aprendizaje académico como las aulas, salas de conferencia, laboratorios, entre otros, buscan ser entornos de socialización educativa seguros para la comunicación y aprendizaje de la comunidad universitaria. A pesar de esto, se ha identificado una problemática relacionada con la visualización de presentaciones educativas en las aulas del Campus Sur.

El inconveniente se origina en la posición fija de los proyectores en las aulas, los cuales se encuentran empotrados en el techo. Esta situación dificulta una visualización óptima de las presentaciones académicas debido a la interferencia de la iluminación solar y a la limitación en el ángulo de proyección del dispositivo. Esta situación afecta negativamente la comprensión de los estudiantes y su capacidad de concentración, lo que, a su vez, disminuye la efectividad del proceso de enseñanza. El reflejo del sol en la pizarra también disminuye la información comprensible para los estudiantes, lo que afecta aún más su capacidad para absorber los conocimientos impartidos por los docentes.

Es evidente que esta problemática está presente en la mayoría de las aulas de la universidad, lo que sugiere la necesidad de una solución para mejorar la eficacia del proceso de enseñanza y, por ende, la calidad del aprendizaje de los estudiantes.

## **JUSTIFICACIÓN**

<span id="page-14-0"></span>El sistema de posicionamiento diseñado para la Universidad Politécnica Salesiana representa una solución tecnológica innovadora que contribuye significativamente al entorno educativo y social de la institución. Esta herramienta tecnológica está destinada a mejorar la calidad de la transmisión de conocimientos en cualquier aula donde sea colocado el dispositivo. La funcionalidad principal del sistema de posicionamiento es mejorar la eficacia del proceso de enseñanza, optimizando la comunicación entre los profesores y los estudiantes y asegurando una visualización clara y precisa de las presentaciones académicas.

El sistema de posicionamiento inalámbrico está diseñado para controlar el posicionamiento del proyector en las aulas, lo que permite una visualización óptima de la información presentada. Con este sistema, los docentes y los estudiantes pueden compartir información de manera más efectiva y mejorar la comprensión de los temas tratados. El uso de este sistema también reduce el riesgo de lesiones al evitar la necesidad de manipular manualmente la base del proyector para ajustar su posición.

En resumen, el sistema de posicionamiento representa una solución tecnológica efectiva y segura para mejorar la calidad de la transmisión de conocimientos en las aulas de la Universidad Politécnica Salesiana. El diseño innovador de este sistema tiene como objetivo mejorar el proceso de enseñanza, aumentar la eficiencia en la comunicación entre los docentes y los estudiantes, y asegurar una visualización clara y precisa de las presentaciones académicas.

#### **OBJETIVOS**

#### <span id="page-15-1"></span><span id="page-15-0"></span>**OBJETIVO GENERAL**

Diseñar y construir un sistema mecatrónico de posicionamiento del proyector en las aulas de la Universidad Politécnica Salesiana - Campus Sur.

## <span id="page-15-2"></span>**OBJETIVOS ESPECÍFICOS**

- Determinar los factores posicionamiento a través de una de investigaciónbibliográfica para mejorar la visualización de presentaciones.
- Diseñar un prototipo mecatrónico que cumpla con parámetros técnicos de diseño que sea suficientemente seguro.
- Implementar un sistema inalámbrico de posicionamiento con control inalámbrico, con el fin de mejorar la visualización de las presentaciones al permitir al usuario ajustar la ubicación.
- Establecer un protocolo de pruebas que permita determinar el correcto funcionamiento del sistema con respecto a los requerimientos de diseño.

# **METODOLOGÍA**

<span id="page-15-3"></span>El proceso de diseño del sistema de posicionamiento inalámbrico para proyectores en las aulas de la Universidad Politécnica Salesiana inicia con una fase de análisis en la que se evalúan los fenómenos físicos que afectan el sistema, como el exceso de luz que puede opacar la información presentada en la pizarra y la gravedad que influye en su posicionamiento en el techo del aula. Una vez que se han identificado estas limitaciones, se inicia la etapa de diseño, en la cual se emplea el software SolidWorks para crear y simular el sistema mecánico. Este software permite modelar de manera precisa y realizar simulaciones virtuales del sistema propuesto, lo que facilita la evaluación y optimización

del diseño antes de su implementación física. De esta manera, se busca garantizar un resultado eficiente y adecuado a las necesidades del entorno educativo. Se define la instrumentación y se selecciona el microcontrolador que permitirá la comunicación entre el sistema y el dispositivo móvil, se selecciona el microcontrolador para controlar los mecanismos o motores de posicionamiento y se seleccionada la aplicación móvil que permitirá la comunicación con el sistema posicionamiento.

La fase de construcción se inicia con la elaboración de los esquemas previamente obtenidos, se construye la estructura base y se realiza el cableado de los instrumentos electrónicos, buscando obtener seguridad en el cableado y buen aspecto estético. Se trabaja con un proyector que presenta características similares a los utilizados en las aulas de la universidad. Se realiza una verificación en la construcción del sistema de los aspectos pasados por alto en el diseño con el software de simulación.

Finalmente, la fase de pruebas se encarga de la verificación del cumplimiento de los objetivos planteados a través de pruebas de funcionamiento que se ejecutan en el entorno educativo de las aulas de la universidad. Se realiza la instalación del sistema en este entorno para verificar su funcionalidad y se procede a la evaluación de los resultados obtenidos. Con estas pruebas se garantiza la eficacia del sistema y se asegura su buen funcionamiento en el entorno educativo y social de la Universidad Politécnica Salesiana.

# **HIPÓTESIS DE INVESTIGACIÓN**

### <span id="page-17-1"></span><span id="page-17-0"></span>**HIPÓTESIS GENERAL**

Un sistema de posicionamiento automatizado para proyectores en las aulas de la Universidad Politécnica Salesiana Campus-Sur. Este sistema empleará principios de cinemática y dinámica para lograr movimientos precisos y eficientes, así como sistemas electrónicos para su control y monitoreo. La finalidad del sistema es mejorar la calidad de visualización de las presentaciones y clases académicas, beneficiando a toda la comunidad universitaria del Campus Sur.

# <span id="page-17-2"></span>**HIPÓTESIS ESPECÍFICAS**

- La implementación del sistema de posicionamiento mejora la nitidez y la claridad de las imágenes proyectadas en la pizarra.
- La reducción del impacto del reflejo de la luz en la pizarra, gracias a la capacidad de ajuste y posicionamiento del proyector, tiene un efecto positivo en la calidad de visualización de las presentaciones.
- La capacidad de controlar el movimiento del proyector de forma remota mediante dispositivos móviles, mejora la dinámica de la clase y la interacción entre el profesor y los estudiantes.

# **PÚBLICO OBJETIVO**

El público objetivo del prototipo de sistema de posicionamiento para mejorar la visualización de presentaciones académicas se extiende a toda la comunidad universitaria del Campus Sur de la Universidad Politécnica Salesiana, incluyendo tanto a profesores como a laboratoristas y, principalmente, a estudiantes. Este proyecto busca mejorar la

calidad de la enseñanza y la comprensión de la información presentada en el aula, lo que contribuirá a una mejor formación académica y un mayor éxito en el desempeño de los estudiantes en su carrera profesional. Además, cabe destacar que el beneficio de esta iniciativa puede extenderse más allá de la comunidad universitaria, impactando positivamente en aquellos que hagan uso de las instalaciones de la universidad en eventos y cursos enfocados en ayudar a la sociedad que oferta la universidad.

# **CAPÍTULO I**

## **MARCO TEÓRICO**

#### <span id="page-19-2"></span><span id="page-19-1"></span><span id="page-19-0"></span>**1.1. Proyector**

Un proyector es un dispositivo electrónico que recibe una señal de video y proyecta la imagen correspondiente a gran escala en una pantalla de proyección. Utilizan tecnología a través de sistemas de lentes para permitir la visualización de imágenes fijas y en movimiento. Son comúnmente utilizados en presentaciones, en la proyección de películas, en teatros y en eventos deportivos, entre otros usos [1].

#### <span id="page-19-3"></span>**1.1.1. Características importantes del proyector**

Es relevante destacar algunas características significativas de los proyectores que podrían influir en la funcionalidad del proyecto en cuestión. Estas características deben ser consideradas cuidadosamente para garantizar una evaluación adecuada y precisa de su impacto en la implementación del proyecto [1].

- Brillo: El brillo es una medida de la cantidad de luz que emite un proyector y se mide en lúmenes. Se recomienda que el proyector tenga al menos 2,000 a 3,000 lúmenes para un uso en interiores con niveles de luz ambiental controlados [1].
- Relación de contraste: La relación de contraste se refiere a la diferencia entre las partes más claras y más oscuras de la imagen. Un proyector con una alta relación de contraste producirá imágenes más vibrantes [1].
- Conectividad: Los proyectores pueden tener diferentes opciones de conectividad, como DMI, VGA, USB, etc [1].
- Posicionamiento: A través de giros en torno a un eje se puede mejorar la calidad de visualización de la imagen que es proyectada [1].

#### <span id="page-20-0"></span>**1.2. Servomotor**

Un servomotor es un componente eléctrico que puede ser controlado tanta su posición y velocidad mediante el uso de microcontroladores. Estos poseen un rango de funcionamiento y se pueden colocar en diferentes posiciones con mucha exactitud. El control de velocidad y posicionamiento se logra mediante PWM configurados en los puertos del microcontrolador. En la Figura 1 se presenta un servomotor de tipo comercial [2].

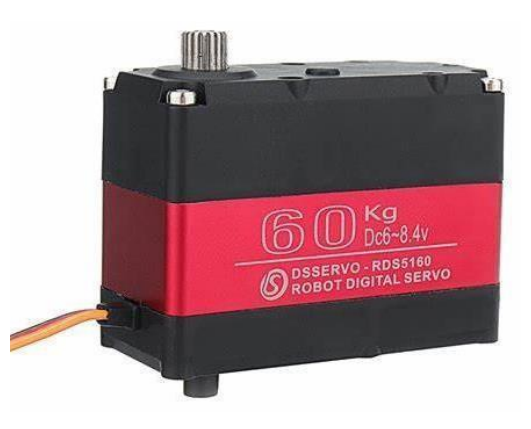

**Figura 1.** Servomotor RDS5160. [3]

<span id="page-20-1"></span>El servomotor RDS5160 es especialmente diseñado para aplicaciones de robótica, internamente sus engranes están hechos de metal. Puede rotar hasta 270 grados y es compatible con Arduino, PICs. En la Tabla 1 se muestran sus principales características técnicas [3].

Tabla 1: Características del servomotor RDS5160. [3]

<span id="page-20-2"></span>

| Características del servomotor RDS5160 |                               |  |
|----------------------------------------|-------------------------------|--|
| Peso                                   | 162 g                         |  |
| Tamaño                                 | $(65 \times 30 \times 48)$ mm |  |
| Torque                                 | $60 \text{ kg}$ . cm          |  |
| Voltaje de operación                   | $6 - 8.4$ V                   |  |
| Angulo de giro                         | $0-270$ grados                |  |

#### <span id="page-21-0"></span>**1.3. Principios generales**

#### <span id="page-21-1"></span>**1.3.1. Fuerza**

La fuerza es una magnitud que provoca alteraciones en la cantidad de movimiento de un cuerpo, pudiendo ser interpretada como una interacción ejercida por un cuerpo sobre otro. Al modificar el movimiento, puede generar aceleración, desaceleración o cambiar la dirección. La unidad de medida utilizada para la fuerza es el newton. Asimismo, la fuerza está condicionada por otros fenómenos como la gravedad, el magnetismo y cualquier otro efecto relevante. En la Figura 2 se ilustra una representación visual de la magnitud fuerza. [4].

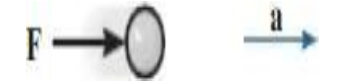

**Figura** 2. Fuerza. [4]

#### <span id="page-21-3"></span><span id="page-21-2"></span>**1.3.2. Equilibrio estático**

Un cuerpo o partícula está en equilibrio si está en reposo o tiene una velocidad constante. Se utiliza este término para describir que el objeto tiene un equilibrio estático. Se cumple este efecto si se satisface la primera Ley del movimiento de Newton donde hace referencia a la sumatorias de fuerzas que influye en un cuerpo sea igual a cero [4].

$$
\Sigma F=0
$$

Donde F es las fuerzas que actúan sobre el cuerpo. La sumatoria de fuerzas que sea igual a cero significa que la aceleración es cero es decir el cuerpo tiene una velocidad constante o está en reposo. Con esta ecuación se puede ya resolver problemas físicos obteniendo así parámetros para un diseño de un componente [4].

Tener en cuenta que los cuerpos siempre están sometidos a sistemas de fuerzas coplanares. Significa que está en el plano x-y en el caso de dos dimensiones o x-y-z en el

caso de tres dimensiones. Por cada eje se aplica esta ecuación y al sumarse debe dar una fuerza resultante cero. La Figura 3 representa de forma visual el equilibrio estático [4].

$$
\Sigma F_x + \Sigma F_y = 0
$$

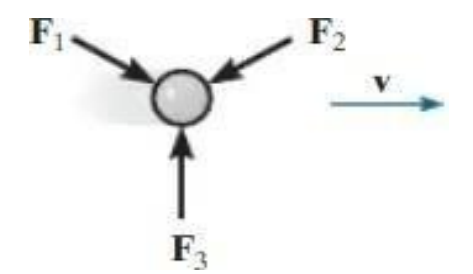

**Figura 3.** Equilibrio estático. [4]

#### <span id="page-22-1"></span><span id="page-22-0"></span>**1.3.3. Diagrama de cuerpo libre**

Este método es utilizado para tomar en cuenta las fuerzas que actúan sobre un cuerpo en estudio y hasta las fuerzas desconocidas. Consiste en aislar al cuerpo de componentes que no influyen al momento de realizar los cálculos. También es conocido como (DCL) y sirve para una mejor comprensión al momento de aplicar las ecuaciones de movimiento. Es importante establecer los ejes y una orientación adecuada. La Figura 4 es una representación simplificada de un diagrama de cuerpo libre. [5].

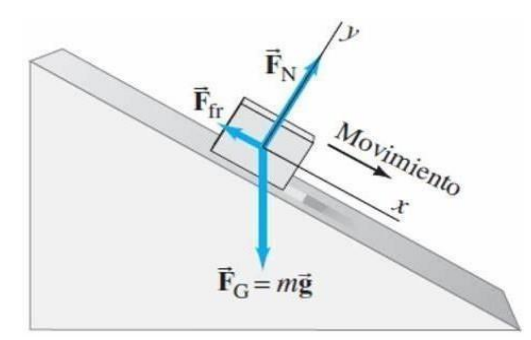

<span id="page-22-2"></span>**Figura 4.** Diagrama de cuerpo libre. [5]

#### <span id="page-23-0"></span>**1.3.4. Momento de una fuerza**

Es una magnitud física que mide la capacidad que posee una fuerza para alterar la velocidad de giro de una partícula. Esta tendencia no puede estar en la misma línea de acción de la fuerza. Se le conoce también como par de torsión. La fuerza debe ser aplicada perpendicularmente a la línea de acción. La Figura 5 muestra una representación visual de un momento de fuerza [5].

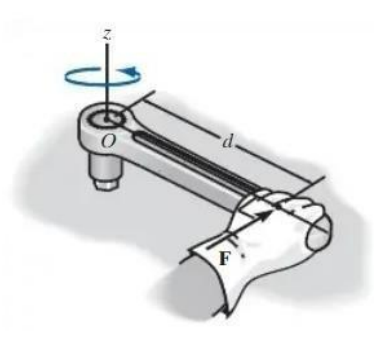

**Figura 5.** Momento de una fuerza. [5]

 $\Sigma M_o = Fd$ 

<span id="page-23-2"></span>Donde F es la fuerza, d es la distancia perpendicular a la línea de acción de la fuerza y o es el punto con el que se toma la referencia para calcular d. Las unidades de medida del par de torsión en el sistema internacional es N\*m es decir (Newton\* metro). El sentido de rotación de este momento se puede dar de formas en sentido de las manecillas de reloj horario, anti horario y se le puede determinar con la regla de la mano derecha [5].

#### <span id="page-23-1"></span>**1.3.5. Reacciones en los soportes**

Un soporte evita el movimiento traslacional y también el rotacional de un cuerpo dependiendo del tipo de soporte que se utilice. Cada uno posee un número de incógnitas y a estas se les denomina reacciones (R)[5]. Los soportes más utilizados para el diseño de elementos mecánicos son los siguientes:

- Cable: una incógnita
- Eslabón sin peso: una incógnita
- Rodillo: una incógnita
- Articulación: dos incógnitas
- Fijo: tres incógnitas

#### <span id="page-24-0"></span>**1.3.6. Carga axial**

Se denomina a la fuerza que actúa a lo largo del eje que conforma una estructura. Existen dos tipos de cargas axiales que pueden ser compresión y tensión. La de compresión tiende a producir un aplastamiento en cambio la de tensión por lo general es de alargamiento. La Figura 6 ilustra los diferentes tipos de cargas axiales [6].

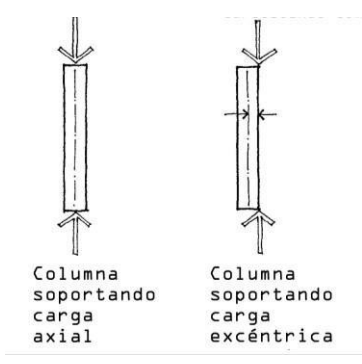

**Figura 6.** Tipos de cargas axiales. [6]

### <span id="page-24-2"></span><span id="page-24-1"></span>**1.3.7. Torsión**

Consiste en aplicar una carga a un material o eje a través de un torque o par. Este torque nos genera un esfuerzo cortante. Aquí aparecen tensiones tangenciales que son paralelas a la sección transversal. En la Figura 7 se representa visualmente la torsión en un elemento [6].

<span id="page-24-3"></span>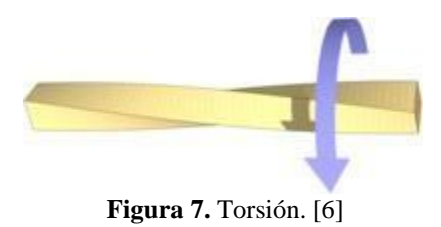

#### <span id="page-25-0"></span>**1.3.8. Flexión**

[6].

Es un tipo de deformación que le ocurre a un material estructural en dirección perpendicular a su eje longitudinal. Las vigas están diseñadas comúnmente para trabajar a flexión. Es causada por la aplicación de cargas normales haciendo que el miembro se flexione. En la Figura 8 se presenta una representación visual de la flexión de una viga

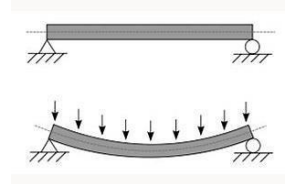

**Figura 8.** Flexión en una viga. [6]

### <span id="page-25-3"></span><span id="page-25-1"></span>**1.4. Materiales para diseño**

#### <span id="page-25-2"></span>**1.4.1 Tipos de materiales**

Existen 5 grandes grupos de la clasificación de los materiales que son:

- a. Metales y aleaciones: incluyen al aluminio, magnesio, etc. Por lo general tienen buena conductividad eléctrica, gran rigidez, etc. Las aleaciones son utilizadas para mejorar las propiedades de los metales puros [7].
- b. Cerámicos: son materiales cristalinos. Sus aplicaciones van en casi todo lo que nos rodea. Son resistentes, pero no conducen bien el calor [7].
- c. Polímeros: son denominados materiales orgánicos. Surgen a través de un proceso denominado polimerización. Su principal característica es que son aislantes eléctricos y térmicos [7].
- d. Semiconductores: se usan en la fabricación de componentes electrónicos. Gracias a estos materiales surge este avance tecnológico porque son la base de los que se utilizan hoy en día [7].

e. Materiales compuestos: aquellos que se forman al combinar dos o más tipos de materiales [7].

#### <span id="page-26-0"></span>**1.4.2 Propiedades de los materiales**

- a. Propiedades físicas: son aquellas que se pueden observar sin que cambie la composición del material. Entre ellas están las eléctricas, mecánicas, térmicas y ópticas [7].
- b. Propiedades químicas: están alteran o producen en la composición química del material. Por lo general el material se transforma en otro. Entre ellas está la corrosión [7].
- c. Propiedades ecológicas: aquí se mide el impacto que produce en el medio ambiente. Entre ellas esta si es reciclable, toxico, etc. [7]

#### <span id="page-26-1"></span>**1.5. Mecanismos para la transmisión de fuerza**

Los sistemas para la transmisión de fuerza son fundamentales en la industria y la ingeniería mecánica. Estos sistemas son los encargados de transmitir la potencia generada por motores u otros dispositivos a las máquinas y herramientas que realizan el trabajo deseado. Existen diferentes tipos de sistemas mecánicos para la transmisión de fuerza, entre los que se destacan los elementos mecánicos flexibles como las bandas y cadenas, los sistemas de transmisión por engranajes y la transmisión de fuerza por tornillo de potencia, entre otros. En este apartado, se describirán los principales sistemas mecánicos utilizados en la industria y su funcionamiento, mencionando de forma leve sus aplicaciones industriales [8].

#### <span id="page-26-2"></span>**1.5.1. Elementos Mecánicos Flexibles**

Los elementos elásticos o flexibles, tales como bandas, cables y cadenas, son ampliamente utilizados en sistemas de transporte y transmisión de potencia a largas

distancias, reemplazando a menudo dispositivos más rígidos, lo que conduce a un diseño simplificado y reducción de costos. Estos elementos también tienen la capacidad de absorber cargas de impacto y amortiguar vibraciones, lo que puede prolongar la vida útil de la maquinaria. No obstante, es importante tener en cuenta que estos elementos no son infinitos en cuanto a su durabilidad y se deben establecer programas de inspección para detectar cualquier signo de desgaste, envejecimiento o pérdida de elasticidad. En consecuencia, es necesario reemplazar estos elementos flexibles tan pronto como se detecten síntomas de deterioro [9].

#### <span id="page-27-0"></span>**1.5.2. Juntas empernadas**

El propósito de ubicar un perno en una estructura consiste en unir dos o más partes. Estos deben ser capaces de resistir cargas externas de tensión, cargas debidas a momento y cargas cortante. Para la selección se sigue una serie de pasos donde los datos ya vienen dados por tablas y los cálculos demuestran si se son útiles para la aplicación requerida. Es cuestión se ver en catálogos si existen los pernos diseñados matemáticamente ya que en el mercado local no es tanto la diversidad [10].

#### <span id="page-27-1"></span>**1.6 Controladores**

#### <span id="page-27-2"></span>**1.6.1. PLC**

Un Controlador Lógico Programable (PLC) o Autómata Programable es una herramienta electrónica diseñada para controlar procesos secuenciales en tiempo real, específicamente en el ámbito industrial. Sin embargo, con los avances tecnológicos, han surgido los Micro-PLC, los cuales están dirigidos a cubrir pequeñas necesidades y son accesibles para cualquier persona. De esta manera, se amplía el abanico de opciones disponibles para la automatización y control de procesos en diferentes ámbitos. En la Figura 9 se muestra uno de los PLC más populares y comerciales de la industria, el PLC Logo! Siemens. [11].

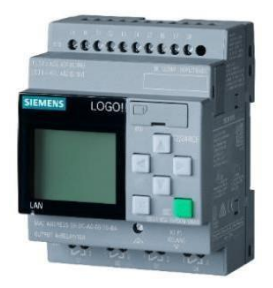

**Figura 9.** PLC Logo! Siemens. [11]

<span id="page-28-0"></span>El Controlador Lógico Programable (PLC) cuenta con un amplio campo de aplicación, gracias a su diseño y a las constantes mejoras en su hardware y software. Es utilizado principalmente en instalaciones que requieren de maniobra, control, señalización y otros procesos similares. Es aplicable en procesos de fabricación industrial, transformaciones industriales, control de instalaciones, entre otros [11].

Su tamaño compacto, facilidad de montaje, capacidad para almacenar programas, modificarlos o alterarlos, le confieren una gran eficacia en procesos que presentan limitaciones de espacio, procesos de producción que cambian periódicamente, procesos secuenciales, maquinaria con procesos variables y en instalaciones con procesos complejos y amplios. Además, permite la centralización de la programación y el chequeo de las partes del proceso de manera eficiente [12].

En la actualidad, el uso de autómatas programables se ha convertido en la opción más adecuada para el control de procesos industriales. Estos dispositivos están diseñados para funcionar mediante la integración de un microcontrolador encargado de gestionar las entradas y salidas del sistema. Además, cuentan con una memoria que almacena tanto el programa de usuario como el sistema operativo que le permite al PLC ejecutar en secuencia las instrucciones del programa. Asimismo, muchos autómatas incluyen funciones reimplementadas de uso general, como reguladores PID, para brindar una mayor eficacia al sistema. La principal ventaja radica en la facilidad para variar el proceso, ya que basta con cambiar el programa introducido en el autómata. Además, estos

dispositivos permiten conocer en tiempo real el estado del proceso, incluyendo la adquisición de datos para un posterior estudio, lo que proporciona una mayor eficiencia en la gestión del sistema [12].

#### <span id="page-29-0"></span>**1.6.2. Microcontrolador**

Los microcontroladores tienen su base de funcionamiento en los procesadores o también conocidos como; "unidad de procesamiento central". Es un chip que ejecuta, controla y organiza órdenes que posteriormente se transforman en programas. Todo esto con la aplicación de cálculos binarios, dando como respuesta la ejecución de los programas que realizan acciones y verifica que el proceso se vaya controlando y guardando en la memoria que posee. En la Figura 10 se presenta el microcontrolador ESP8266, reconocido por sus capacidades de conectividad Wi-Fi y su funcionalidad similar a las tarjetas Arduino, con la notable diferencia de costo entre ambos componentes. [13].

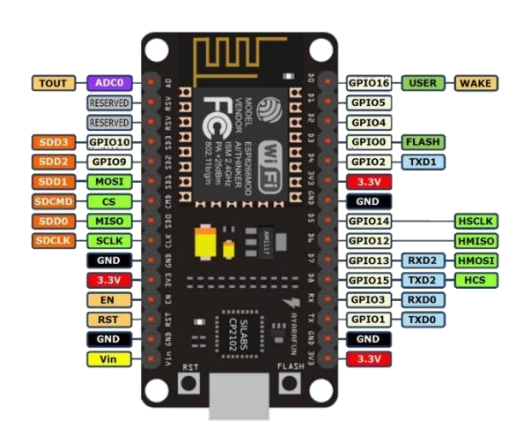

**Figura 10.** ESP8266. [14]

<span id="page-29-1"></span>El ESP8266 pertenece a este grupo, lo que lo diferencia del resto es que posee un módulo Wi-Fi ya incorporado. Este posee un procesador de 32 bits y memoria flash integrada. Es compatible con diferentes entornos de desarrollo como es el Arduino IDE [14]. En la Tabla 2 se muestra las principales características de este microcontrolador.

<span id="page-30-1"></span>

| Características del ESP8266 |               |  |
|-----------------------------|---------------|--|
| Velocidad de reloj          | <b>80 MHz</b> |  |
| Memoria del programa        | 64 KB         |  |
| Canes analógicos/ digitales | 16 pines GPIO |  |
| Alimentación                | 3.3 V         |  |
| Otros componentes           | Modulo Wifi   |  |

Tabla 2: Características del ESP8266. [14]

En la actualidad, los microcontroladores, gracias a sus características de operabilidad son de gran importancia para sistemas de toda índole que buscan automatismo en sus funciones. Anexando sus características físicas que también optimizan el uso de estos al ser compactos. Con esto claro, el mercado industrial se ha inclinado claramente a la utilización de estos componentes para la producción y creación de equipos y maquinarias [15].

### <span id="page-30-0"></span>**1.7. Cinemática de mecanismos**

Un mecanismo es un conjunto de elementos conectados entre sí para cumplir una función específica. Se utilizan para convertir un tipo de movimiento en otro o para transmitir fuerza o cambiar la dirección de esta. El movimiento de los cuerpos rígidos del mecanismo está restringido [16].

Los grados de libertad de un mecanismo se define como las posibilidades que tiene de movimiento independiente el sistema. Un cuerpo rígido se denomina eslabón lo cual este no puede deformarse al aplicarse una fuerza. Una articulación es donde se unen dos o más eslabones y se le llama juntas. La unión de eslabones conectados a través de una articulación se denomina mecanismo [16].

Para determinar cuántos grados de libertad tiene un mecanismo se utiliza el diagrama cinemático. Consiste en representar la geometría de los cuerpos y las restricciones cinemáticas que existe entre ellas. La Figura 11 representa un diagrama cinemático,

proporcionando una representación visual de las relaciones y movimientos entre diferentes componentes o elementos.

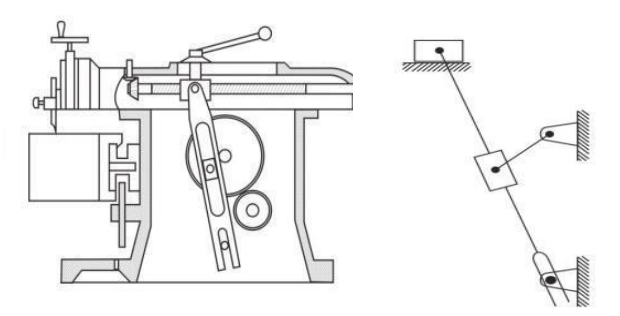

**Figura 11.** Diagrama cinemático. [16]

#### <span id="page-31-1"></span><span id="page-31-0"></span>**1.8. Aplicación de Sistemas de Control mediante Aplicaciones Móviles**

La digitalización y la automatización son fundamentales para mejorar la eficiencia y productividad en la industria y los negocios. El uso de aplicaciones móviles permite una comunicación más rápida y precisa entre trabajadores y maquinarias, además de la recolección de datos en tiempo real para monitorear y controlar su desempeño. Esta tendencia creciente permite controlar y supervisar procesos industriales en tiempo real, lo que aumenta la capacidad de respuesta ante situaciones de emergencia y mejora la eficiencia y rapidez en la toma de decisiones. En la Figura 12 se ilustra visualmente cómo se controlan diversos procesos utilizando dispositivos móviles. [18].

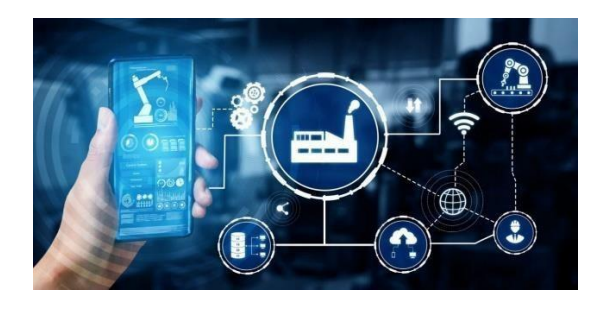

**Figura 12.** Control de maquinarias y procesos mediante aplicaciones móviles. [18]

<span id="page-31-2"></span>En la actualidad, el control de maquinarias y procesos industriales mediante el uso de aplicaciones móviles es una tendencia creciente en el mundo de la automatización

industrial. Se trata de una herramienta clave para crear espacios industriales más seguros y eficientes, buscando mejorar la comunicación y seguridad al momento de la ejercer operabilidad sobre las máquinas [19].

Por ejemplo, se pueden controlar equipos de soldadura, equipos de manipulación de materiales, sistemas de control de calidad, entre otros, desde un teléfono móvil. Esto permite a los trabajadores estar en contacto constante con las maquinarias y procesos, lo que se traduce en una mayor eficiencia y rapidez en la toma de decisiones [19].

# **CAPÍULO II**

## **ANÁLISIS Y SELECCIÓN DE ALTERNATIVA DE DISEÑO**

<span id="page-33-1"></span><span id="page-33-0"></span>En este capítulo, se analiza las posibles alternativas del material de la estructura, servomotores, microcontroladores y método de conexión. Atreves del uso o mediante estas metodologías se encuentra la solución al problema de estudio planteado. Todas estas alternativas conformarán al prototipo final y deberán cumplir algunos parámetros técnicos planteados en la Tabla 3.

<span id="page-33-3"></span>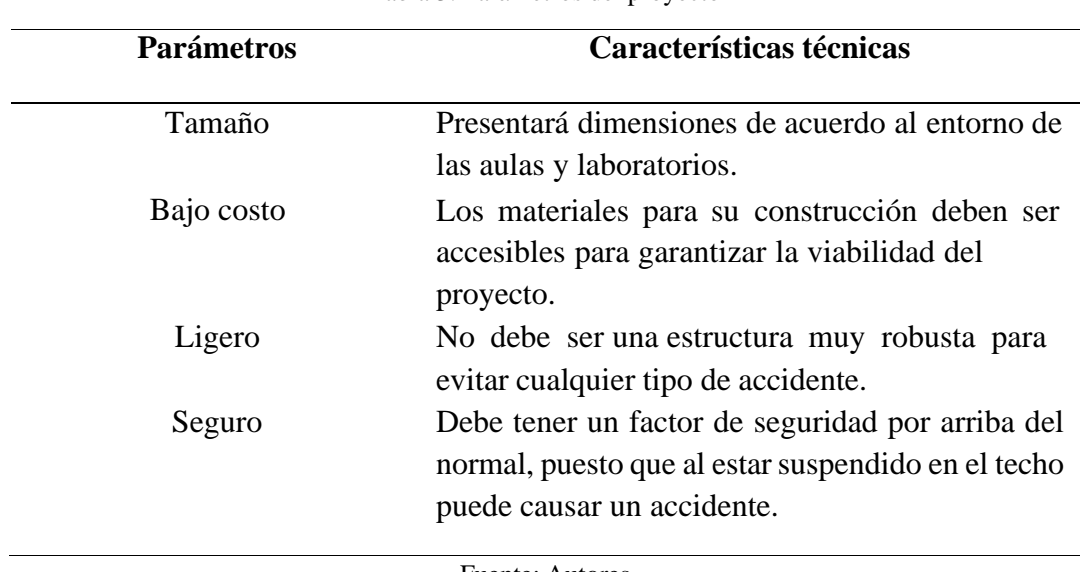

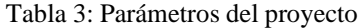

Fuente: Autores

#### <span id="page-33-2"></span>**2.1. Sistema de Calificación para Alternativas del material de la estructura**

La Tabla 4 exhibe los criterios o parámetros de equivalencia que se utilizarán para identificar las características más adecuadas del material, capaces de soportar las solicitaciones o cargas planteadas en el diseño de la estructura. La elección del material reviste una importancia fundamental en prototipos que puedan tener impacto directo o indirecto en la integridad física de una o varias personas. Por lo tanto, resulta crucial seleccionar un material que cumpla con los requisitos de resistencia y durabilidad necesarios, considerando también factores como la seguridad, el rendimiento y las

propiedades mecánicas requeridas para el cumplimiento de las funciones previstas en el diseño.

Tabla 4: Sistema de Calificación para Alternativas del material de la estructura

<span id="page-34-2"></span>Equivalencias de Indicadores Parámetros 1-3 4-7 7-10 **Costo** Muy costoso Medianamente costoso Muy barato **Peso** Muy pesado Medianamente pesado Muy liviano **Propiedades mecánicas** Muy buenas Medianamente buenas Malas **Maquinabilidad** Muy Bueno Medianamente bueno Bajo

Fuente: Autores

#### <span id="page-34-0"></span>**2.1.1 Análisis de Alternativas Materiales**

Los materiales usados para la construcción del soporte del proyector deben tener diversas características entre ellas, bajo costo y lo primordial que estén disponibles en loscatálogos de los distribuidores de dicho material en el país. En el Tabla 5 se muestran lasalternativas a usar en el proyecto.

<span id="page-34-3"></span>

| Parámetros               | Aluminio | Acero       |
|--------------------------|----------|-------------|
|                          |          | estructural |
| Costo                    | 3        | 10          |
| <b>Peso</b>              |          | 4           |
| <b>Propiedades</b>       |          |             |
| mecánicas                |          |             |
| Maquinabilidad           |          | 3           |
| Sumatoria                | 18       | 21          |
| <b>Índice Porcentual</b> | 0.45     | 0.525       |
| Orden de Selección       | 45%      | 52.5%       |
|                          |          |             |

Tabla 5: Alternativas de material

Fuente: Autores

#### <span id="page-34-1"></span>**2.2. Sistema de Calificación para Alternativas de actuadores**

En la Tabla 6 se muestra los criterios y los distintos parámetros que serán empleados

para determinar el mejor modelo de servomotor a implementarse.

#### Tabla 6: Sistema de Calificación para Alternativas de actuadores

<span id="page-35-2"></span>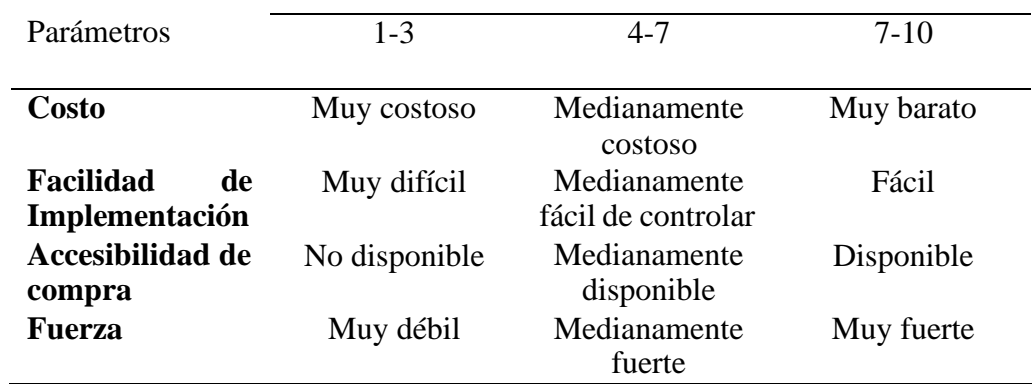

#### Equivalencias de Indicadores

Fuente: Autores

#### <span id="page-35-0"></span>**2.2.1 Análisis de Alternativas de Servomotores**

Los servomotores son los elementos más importantes, puesto que son los encargados de generar las trayectorias adecuadas para determinar el posicionamiento correcto del proyector se necesitan que sean los más óptimos para poder mover la estructura. En la Tabla 7 se muestran las alternativas a usar en el prototipo.

<span id="page-35-3"></span>

| $N^{\circ}$                 | Parámetros               | DS3225MG digital de<br>$180^\circ$ | <b>RDS5160</b> |
|-----------------------------|--------------------------|------------------------------------|----------------|
|                             | Costo                    | 5                                  |                |
| $\mathcal{D}_{\mathcal{A}}$ | <b>Facilidad de</b>      | 9                                  | 10             |
|                             | Implementación           |                                    |                |
|                             | Accesibilidad de         | 5                                  |                |
|                             | compra                   |                                    |                |
|                             | <b>Fuerza</b>            | 5                                  | 10             |
|                             | Sumatoria                | 24                                 | 31             |
|                             | <b>Índice Porcentual</b> | 0.6                                | 0.775          |
|                             | Orden de Selección       | 60%                                | 77.5%          |

Tabla 7: Análisis de Alternativas de Servomotores

Fuente: Autores

## <span id="page-35-1"></span>**2.3. Sistema de Calificación para Alternativas de microcontroladores**

La Tabla 8 presenta una variedad de calificaciones que permiten evaluar y comparar los distintos parámetros de cada una de las alternativas. Estas calificaciones servirán como
referencia para seleccionar la opción más favorable en base a dichos parámetros. Mediante este análisis, se busca identificar y elegir la alternativa que mejor se ajuste a los criterios establecidos, asegurando así la toma de decisiones fundamentadas y respaldadas por una evaluación exhaustiva.

|                      | Equivalencias de muicadores |         |           |
|----------------------|-----------------------------|---------|-----------|
| Parámetros           | $1 - 3$                     | $4 - 7$ | $7 - 10$  |
| Costo de controlador | Muy costoso                 | Normal  | Económica |
| Implementación       | Compleja                    | Normal  | Fácil     |
| Programación         | Difícil                     | Normal  | Fácil     |
| Confiabilidad        | Mala                        | Normal  | Buena     |
|                      |                             |         |           |

Tabla 8: Sistema de Calificación para Alternativas de microcontroladores Equivalencias de Indicadores

Fuente: Autores

### **2.3.1 Análisis de Alternativas Microcontroladores**

El microcontrolador en este proyecto realiza los procesos de razonamiento a través de la conversión y la interpretación de señales de entrada, para emitir una señal de control o salida al sistema de posicionamiento, a través de este se conectan otros componentes que realizan una función determinada. Estas alternativas propuestas no se necesitan de un profundo estudio sobre él ya que su programación no es tan compleja. Cabe recalcar que el módulo ESP8266 comparte plataforma con Arduino. En la Tabla 9 se muestra las alternativas para el proyecto y se procede a calificar.

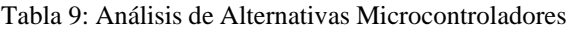

| $\mathrm{N}^\circ$ | Parámetros               | Arduino Uno | <b>ESP8266</b> |
|--------------------|--------------------------|-------------|----------------|
|                    | Costo de controlador     |             |                |
|                    | Implementación           |             |                |
|                    | Programación             |             |                |
|                    | Confiabilidad            |             |                |
| Sumatoria          |                          | 19          |                |
|                    | <b>Índice Porcentual</b> | 0.475       | 0.775          |
|                    | Orden de Selección       | 47.5%       | 77.5%          |

Fuente: Autores

# **2.4. Sistema de Calificación para Alternativas de módulos de conexión**

En la Tabla 10, se puede mostrar las diferentes calificaciones para cada alternativa que puede ser usada en el proyecto. Este proceso se realiza para escoger la más optima y optimizar recursos.

Tabla 10: Sistema de Calificación para Alternativas de módulos de conexión

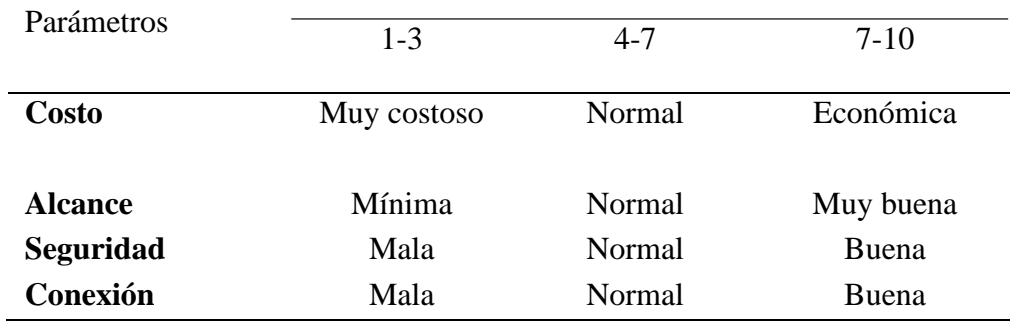

Equivalencias de Indicadores

Fuente: Autores

### **2.4.1 Análisis de Alternativas de Módulos de conexión**

La conexión entre la aplicación móvil y el microcontrolador que controla el mecanismo es una de las cosas más importantes. Existen varias maneras de conexión, pero las más conocidas es por Wi-Fi y bluetooth. Cabe recalcar que modulo Wifi ya vine incluido en el microcontrolador ESP8266. En la Tabla 11 se muestra las calificaciones de las diferentes alternativas que pueden ser utilizadas en el proyecto.

Tabla 11: Análisis de Alternativas de Módulos de conexión

| $N^{\circ}$ | Parámetros               | Módulo Bluetooth<br>HC <sub>05</sub> | Modulo Wifi |
|-------------|--------------------------|--------------------------------------|-------------|
|             | Costo                    |                                      |             |
|             | <b>Alcance</b>           |                                      | 10          |
| 3           | Seguridad                |                                      | 10          |
|             | Conexión                 |                                      |             |
|             | Sumatoria                | 18                                   | 34          |
|             | <b>Índice Porcentual</b> | 0.45                                 | 0.85        |
|             | Orden de Selección       | 45%                                  | 85%         |

Fuente: Autores

# **2.5. Conclusión de alternativa de diseño**

En base a los análisis de alternativas anteriores se ha determinado la base del proyector, deberá ser construido por acero estructural, utilizando servomotores de 65 kg.cm y ser controlados por un microcontrolador ESP8266 con conexión Wi-Fi. Estas alternativas satisfacen todos los parámetros planteados en el Tabla 3.

### **CAPITULO III**

# **DISEÑO Y CONTRUCCIÓN**

En el presente capítulo, se detalla el diseño e implementación de un sistema mecatrónico de posicionamiento del proyector. A la par de la implementación electrónica de los componentes y la programación para su respectivo control. Todo esto fundamentado por simulaciones y cálculos requeridos.

#### **3.1. Diseño del Prototipo**

Después de evaluar diversas alternativas de diseño y los componentes para el sistema, se ha optado por realizar modificaciones en una estructura existente en el mercado, con el fin de incorporar todos los elementos requeridos. Para llevar a cabo este proceso, se utilizará el software CAM SolidWorks, el cual ha sido estudiado y dominado a lo largo de la carrera, contando así con un nivel adecuado de conocimiento para su utilización. Mediante el modelado y la selección del material apropiado para la estructura, junto con un d mallado, se llevará a cabo un análisis simulado del sistema utilizando la metodología de elementos finitos. Este enfoque permitirá evaluar con precisión las deformaciones y el factor de seguridad del proyecto. Es importante destacar que el uso de métodos analíticos y matemáticos para obtener estos resultados sería complicado debido a la complejidad de la estructura en cuestión. Una vez finalizado el ensamble, se procederá con la implementación según se muestra en la Figura 13, la cual proporciona una vista detallada de las partes que conforman el sistema, además de incluir los planos empleados en su construcción.

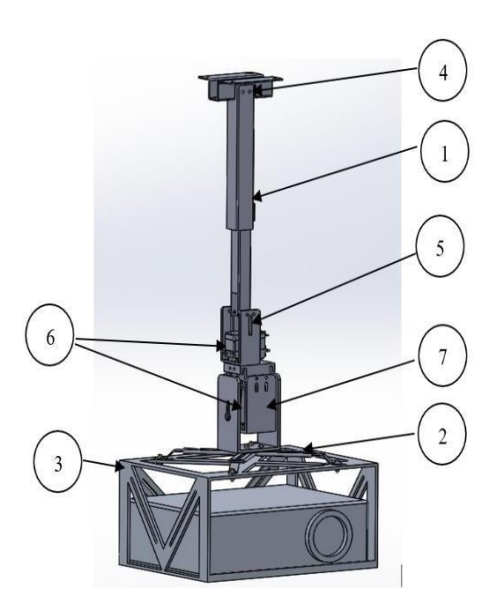

**Figura 13.** Vista explosionada del sistema.

En la Tabla 12 se detalla los elementos que contiene el sistema de posicionamiento del

proyector a construirse.

| Número | Parte                                | <b>Detalle</b>                               |  |
|--------|--------------------------------------|----------------------------------------------|--|
|        | Estructura                           | Consiste en todo el armazón donde se van     |  |
|        |                                      | acoplar los demás componentes.               |  |
| 2      | Uniones para la estructura y el      | Consiste en 4 uniones para ensamblar la      |  |
|        | soporte del proyector                | estructura con el soporte pata el proyector. |  |
| 3      | Soporte del proyector                | Una estructura donde se va ubicar el         |  |
|        |                                      | proyector para que no se caiga.              |  |
| 4      | Pasadores M5                         | Orificios para que ingresen pernos M5        |  |
| 5      | Bases para servomotores              | Soportes donde se va a ubicar el             |  |
|        |                                      | servomotor y quede seguro.                   |  |
| 6      | Servomotores                         | Componentes<br>hacer<br>para<br>girar<br>el  |  |
|        |                                      | mecanismo.                                   |  |
| 7      | <b>Base</b><br>para<br>con<br>ranura | Soporte para que se acople el servomotor     |  |
|        | servomotor                           | y puede realizar el giro requerido.          |  |
|        |                                      | <b>Fuente: Autores</b>                       |  |

Tabla 12: Partes del sistema de posicionamiento del proyector.

Después de diseñar cada parte del sistema se realiza el ensamble, obteniendo las medidas del mismo con ayuda del Software CAM SolidWorks, como se observa en la Tabla 13.

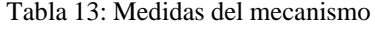

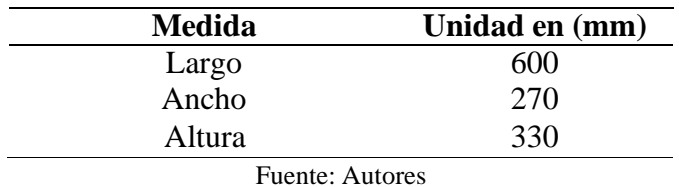

Para el diseño mecánico del sistema de posicionamiento se trabajó con el sistema de referencia que se presenta en la Figura 14.

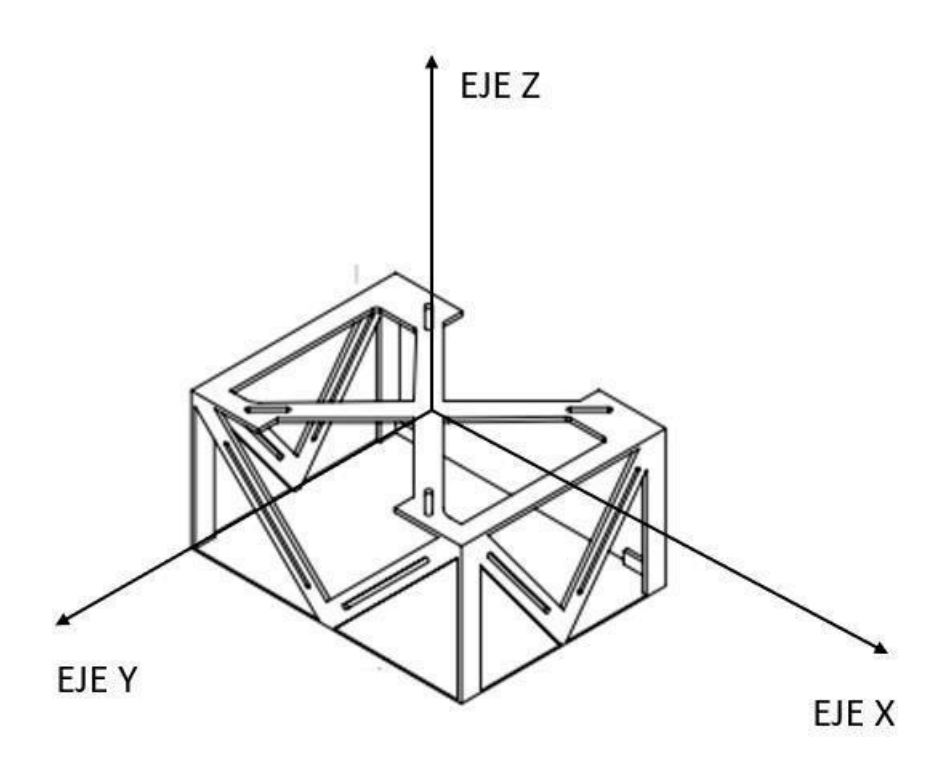

**Figura 14.** Sistema de referencia.

# **3.2. Diseño Mecánico**

En este apartado se procede a realizar las respectivas simulaciones y cálculos que intervienen en la parte mecánica del sistema. Por complejidad de la geometría de la estructura se realiza simulaciones para así poder determinar parámetros importantes.

## **3.2.1. Análisis de Von Mises**

En la Figura 15, se puede observar la deformación sufrida al aplicar una parca puntual que básicamente es el peso de la estructura y del proyector es decir 108 N.

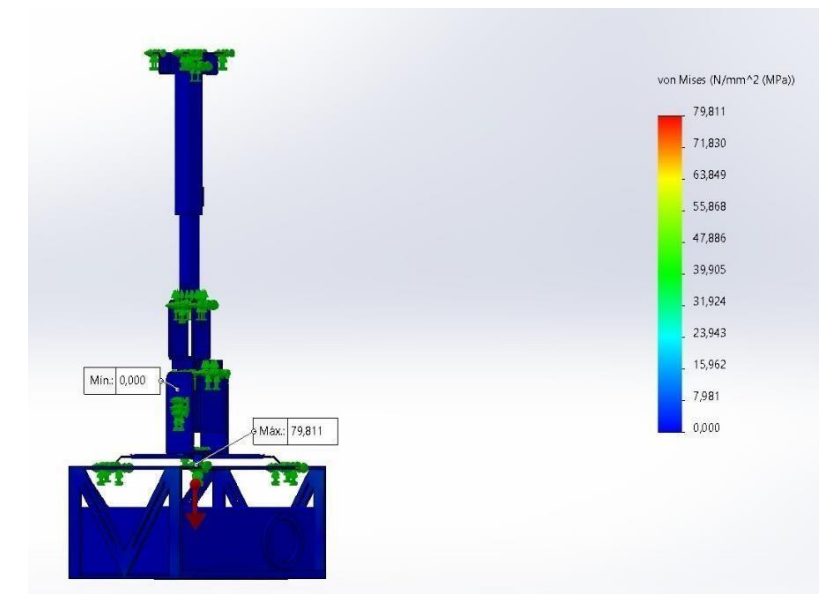

**Figura 15.** Deformación de la estructura.

En base al diseño implementadado y las cararcteristicas del material seleccionado , el cual posee propiedades físicas favorables, no se observarán deformaciones significativas en el sistema. Esto se debe a que el esfuerzo aplicado no supera el limite permisible del material, el cual es capaz de soportar cargas superiores a las planteadas. Por lo tanto, no se espera que ocurran deformaciones debido a la capacidad del material para resistir y mantener su forma original.

### **3.2.2. Factor de seguridad**

La seguridad de la estructura es de suma importancia y, considerando su geometría irregular, se utiliza el software SolidWorks para determinar los esfuerzos a los que estará expuesta. A partir de estos datos, se realiza el cálculo del factor de seguridad, que es un indicador clave para evaluar si la estructura es lo suficientemente segura. El análisis preciso realizado con la ayuda del software permite tomar decisiones informadas y garantizar que se cumplan los estándares de seguridad requeridos.

En teoría, un factor de seguridad en una estructura debe ser mayor a 1 para garantizar su seguridad. Sin embargo, la aplicación y las incertidumbres asociadas pueden requerir valores superiores a 1. En el caso específico de esta estructura, representada en la Figura 16,se ha calculado un factor de seguridad de 5, lo cual indica que es una estructura segura. Es importante tener en cuenta que, al estar ubicada en el techo, se busca un factor adecuadamente alto para garantizar la seguridad, pero también se busca optimizar recursos.

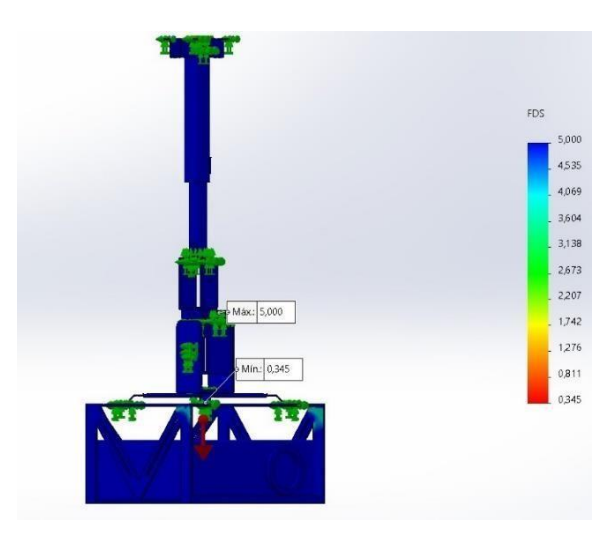

**Figura 16.** Análisis de factor de seguridad.

## **3.2.3. Diseño de pernos empotrados en el techo**

Se empieza con el análisis estático de la estructura donde va colocada en el techo del laboratorio de Mecatrónica de la Universidad Politécnica Salesiana. La única fuerza que interviene en este análisis es la del peso de la estructura y del proyector. Obtenemos el diámetro de los pernos al aplicar la fórmula (1)  $\sigma$  = 200 GPa [20].

$$
\sigma = \frac{F}{A} \tag{1}
$$

Donde:

- = *Esfuerzo (MPa)*
- *F= Fuerza aplicada (N)*

•  $A = \text{area de la sección } (m^2)$ 

Tomar en cuenta el peso de nuestra estructura es de 10 *kg* con una tolerancia de más menos 1 kg por lo tanto diseñamos para 11 kg*.*

$$
F = (11kg) (9.81)^{m} \n\begin{array}{l}\n\text{s}^2\n\end{array}
$$
\n(2)

$$
F=108 N \tag{3}
$$

Aplicando la ecuación (1) se obtiene el resultado de:

$$
D = \sqrt{\frac{4F}{\pi \sigma}}
$$
 (4)

$$
D = \sqrt{\frac{4(108)}{\pi (200 \times 10^9)}}\tag{5}
$$

Por estética se escoge un perno que sea fácil de encontrar y se selecciona un M5

$$
D=5 \; mm \tag{6}
$$

Se busca en los catálogos locales un perno M5 x 50 mm donde se procede a calcular los parámetros encontrados en las tablas de libro de Shigley. A continuación, se presenta la tabla en la Figura 17 [20].

| <b>Diámetro</b>              |                  | Serie de paso grueso                                           |                                                            | Serie de paso fino |                                                                          |                                         |
|------------------------------|------------------|----------------------------------------------------------------|------------------------------------------------------------|--------------------|--------------------------------------------------------------------------|-----------------------------------------|
| mayor<br>nominal<br>d,<br>mm | Paso<br>p,<br>mm | Área de<br>esfuerzo<br>de tensión<br>$A_{\nu}$ mm <sup>2</sup> | Área del<br>diámetro<br>menor<br>$A_{r}$ , mm <sup>2</sup> | Paso<br>p,<br>mm   | Área de<br>esfuerzo<br>de tensión menor Ar,<br>$A_{\nu}$ mm <sup>2</sup> | Área del<br>diámetro<br>mm <sup>2</sup> |
| 1.6                          | 0.35             | 1.27                                                           | 1.07                                                       |                    |                                                                          |                                         |
| $\sqrt{2}$                   | 0.40             | 2.07                                                           | 1.79                                                       |                    |                                                                          |                                         |
| 2.5                          | 0.45             | 3.39                                                           | 2.98                                                       |                    |                                                                          |                                         |
| 3                            | 0.5              | 5.03                                                           | 4.47                                                       |                    |                                                                          |                                         |
| 3.5                          | 0.6              | 6.78                                                           | 6.00                                                       |                    |                                                                          |                                         |
| $\overline{4}$               | 0.7              | 8.78                                                           | 7.75                                                       |                    |                                                                          |                                         |
| 5                            | 0.8              | 4.2                                                            | 27                                                         |                    |                                                                          |                                         |

**Figura 17.** Tabla de diámetros**.** [20]

$$
p = 0.8 \, mm \tag{7}
$$

$$
A_t=14.2 \text{ mm}^2 \tag{8}
$$

$$
A_r=12.7 \text{ mm}^2 \tag{9}
$$

Donde

- p: paso
- $\bullet$   $A_t$ : área de esfuerzo de tensión
- $\bullet$   $A_r$ : área del esfuerzo del diámetro menor

Se calculan los siguientes parámetros: agarre, longitud de rosca, longitud de la parte no roscada y el área roscada, área sin roscar:

• H: espesor de la tuerca (ver en A-31) [20].

$$
H = 4.7 \, mm \tag{10}
$$

• L: longitud del perno

$$
L = l + H \tag{11}
$$

$$
L = 50 + 4.7
$$
 (12)

$$
L = 55 \, mm \tag{13}
$$

#### **3.2.4. Análisis de torque para servomotores**

En la presente sección, se llevará a cabo un análisis de selección de servomotores, centrándonos en dos análisis distintos basados en diferentes movimientos. El primer análisis se enfoca en el movimiento del servo 1 en el eje Z, manteniendo el centro de giro en el mismo eje. El segundo análisis se centra en el movimiento en el eje Y, donde se aplicará un análisis mecánico para resolver el esfuerzo que realiza el servomotor al

levantar la carga del proyector y la estructura de la caja, junto con sus componentes asociados.

El objetivo principal de este análisis de selección de servomotores es determinar la mejor opción para garantizar un rendimiento óptimo y seguro en los movimientos requeridos.

El servomotor de 60 kg se destaca como la opción más sobresaliente para el desarrollo del proyecto. Su notable par de torsión y alta velocidad de operación lo posicionan como la elección ideal para ejercer el movimiento deseado a la velocidad necesaria. Además, su capacidad para trabajar con diversidad de plataformas de desarrollo, como Arduino, PICs y Raspberry Pi, brinda flexibilidad en la implementación del proyecto.

# **Análisis Servomotor 1 Movimiento en Z**

El servomotor 1, diseñado para realizar movimientos en el eje Z manteniendo el centro de giro en el mismo eje, no requiere de un análisis mecánico adicional debido a esta característica. Sin embargo, al evaluar las especificaciones y capacidades de los servomotores analizados, se ha determinado que el servomotor de 60 kg es la opción más adecuada para este generar este movimiento.

#### **Análisis Servomotor 2 Movimiento en Y**

Para el análisis del movimiento en el eje Y, se requiere realizar un estudio mecánico para evaluar el esfuerzo que el servomotor debe ejercer para llevar a cabo dicho movimiento. En este caso, el rango de movimiento abarca desde 0 grados (posición inicial) hasta 15 grados (posición final), y es importante tener en cuenta la influencia de la gravedad en este proceso.

El cálculo del esfuerzo necesario se basa en consideraciones físicas y mecánicas, tomando en cuenta factores como el peso de la carga a levantar (la carga del proyector y la

estructura de la caja junto con sus componentes asociados) y la distancia desde el punto de aplicación de la fuerza hasta el eje de giro. El estudio mecánico permitirá determinar el torque requerido por el servomotor para superar la resistencia generada por la gravedad y lograr el movimiento deseado en el rango establecido. Con estos datos, se podrá seleccionar un servomotor que sea capaz de proporcionar el torque necesario y garantizar un funcionamiento óptimo y seguro del sistema.

A continuación, se desarrollan los cálculos mecánicos para el servomotor 2 en el eje Y. Se determinará el torque requerido utilizando la fórmula del torque, considerando la fuerza generada por el peso y la longitud. Los cálculos se realizan utilizando la gravedad estándar de 9.81 m/s², se presenta de primera mano la Figura 18 que expresa de forma sintetizada el análisis que se ejecutara para el movimiento en el eje Y.

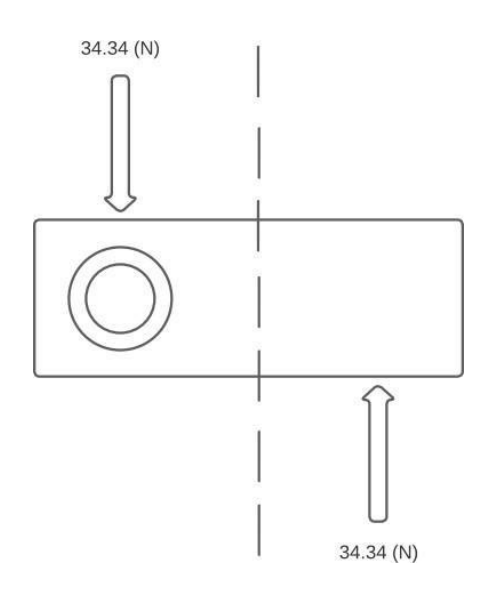

**Figura 18.** Diagrama de Cargas del Análisis Servomotor 2 Movimiento en Y.

$$
T = \frac{F}{2} \times \frac{L}{2}
$$
 (14)

Donde:

- T es el torque requerido o troque de trabajo.
- F es la fuerza aplicada, en este caso la fuerza de estudio es el efecto del peso por la gravedad.
- L es la longitud total del objeto.

Por lo tanto, primero se realiza el cálculo matemático de la fuerza.

$$
F = 7 \, Kg \times 9.81 \frac{m}{s^2} \tag{15}
$$

$$
F = 68.67 N \tag{16}
$$

Se implementa esta fuerza en el la ecuación (7).

$$
T = \frac{68.67 \text{ N}}{2} \times \frac{0.35 \text{ m}}{2} \tag{17}
$$

$$
T = 6.01 N \times m \tag{18}
$$

En base a este torque se realiza el cálculo de la Potencia Mecánica estimando una velocidad angular deseada para mover el proyector y el resto de componentes a dicha velocidad de funcionamiento.

$$
Potencia Mecánica = T \times w \tag{19}
$$

Donde:

- Se trabaja con el T obtenido o Torque de trabajo
- w es la velocidad angular

Se desea mover el sistema con una velocidad de funcionamiento de 0.15 °/s por el motivo que está en el techo se debe mover a una velocidad no tan alta, este dato se lo debe transformar a rad/s. Para aplicar de manera óptima la fórmula de la potencia mecánica.

Por lo tanto:

$$
0.15 \frac{a}{s} \frac{rad}{s} = 0.00262 \frac{rad}{s}
$$
 (20)

Con esta conversión realizada se hace uso de la fórmula de Potencia Mecánica.

$$
PM = 6.01 (N * m) * (0.00262 \frac{rad}{s})
$$
\n(21)

$$
Potencia Mecánica = 0.016 J \tag{22}
$$

Bajo esta premisa, el servomotor elegido debe cumplir con el valor mínimo de esta característica para garantizar su posicionamiento. Sin embargo, se puede trabajar con la ecuación 23 para obtener el valor exacto en términos de potencia eléctrica que es el parámetro de funcionamiento de los servomotores.

$$
P El éctrica = Potencia Mecánica * n
$$
\n<sup>(23)</sup>

En donde se estima la eficiencia en busca de encontrar la potencia eléctrica necesaria para cumplir con el movimiento en el eje Y del mecanismo. Se estima trabajar con una eficiencia del 90%, esta elección se basa en el hecho de que el mecanismo está diseñado para operar en un entorno educativo con un flujo constante de personas, donde la seguridad y el rendimiento son de suma importancia. Al trabajar con una eficiencia del 90%, se busca minimizar las pérdidas de energía y garantizar un funcionamiento óptimo

y seguro del sistema, evitando posibles incidentes y asegurando la protección de las personas que interactúan con él.

Por lo tanto, si

$$
\bullet \quad n=90\%
$$

$$
Potencia Eléctrica = 0.016 \times 0.9
$$
\n
$$
(24)
$$

$$
Potencia Eléctrica = 14.4 mW \tag{25}
$$

Con este dato se escoge un servomotor que ofrezca esa potencia eléctrica. Haciendo uso de la siguiente formula de carácter eléctrico.

$$
Potencia Eléctrica = V \times I
$$
\n<sup>(26)</sup>

Utilizando la fórmula de potencia eléctrica y teniendo en cuenta el valor requerido, se seleccionan los parámetros de voltaje y corriente adecuados para cumplir con dicha potencia. Sin embargo, para realizar esta elección de manera precisa y eficiente, es conveniente considerar un rango estimado de valores basados en el servomotor de 60 kg como referencia. Al establecer este rango, se busca encontrar la combinación óptima de voltaje y corriente que cumpla con los requisitos de potencia eléctrica, teniendo en cuenta las características y capacidades del servomotor seleccionado como punto de partida. De esta manera, se garantiza una elección adecuada de los parámetros eléctricos, maximizando el rendimiento del sistema y asegurando un funcionamiento eficiente y efectivo.

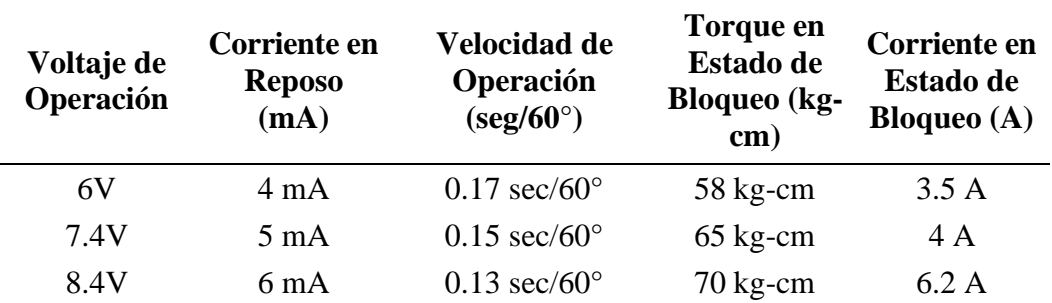

Tabla 14. Características mecánicas y eléctricas servomotor 2. [3]

Para el movimiento en el eje Y, se selecciona el servomotor con una configuración de voltaje de 6V y corriente en reposo de 4mA descritos en la Tabla 14, el cual proporciona un torque de 58 kg·cm a una velocidad de 0.17 seg/60° y 6mA en estado de bloqueo. Esta elección se realiza debido a que cumple con todos los parámetros deseados de funcionamiento. Además, al optar por este servomotor, se logra reducir el consumo energético, lo cual lo hace un mecanismo sostenible que cumple eficientemente con su función.

## **3.2.5. Diseño de soporte para el proyector**

En esta sección se aborda el proceso de diseño del soporte para el proyector, en este proceso se abordaron dos alternativas. La primera idea base consistió en crear una armadura con forma de "C" para permitir que el proyector se ajustara sin dificultades. Sin embargo, se identificó que este diseño generaba una carga considerable sobre el servo motor debido al peso que implicaba.

Por consiguiente, se tomó la decisión de rediseñar por completo el soporte del proyector, teniendo como premisa principal la necesidad de que fuera resistente pero liviano. En este nuevo enfoque, se desarrolló un diseño similar a una caja, donde solo se unen algunos puntos específicos, dejando el resto de la estructura al descubierto. Para lograrlo, se utilizaron placas que solo se ubicaron en las áreas donde podrían generarse esfuerzos.

En ambos diseños, se consideró la distribución de masa del proyector como uno de los principales factores de diseño producto de que la interacción con la gravedad genera cargas que pueden culminar con esfuerzos y deformaciones en la estructura perjudicando de esa manera el sistema, Además, se tuvo en cuenta el peso del material utilizado, eligiendo acero estructural debido a su alta resistencia y propiedades mecánicas favorables. Además, el aluminio cuenta con una densidad estructural baja, lo que contribuye a la ligereza del soporte.

Durante el proceso de dimensionamiento, se evaluaron diferentes tamaños de proyectores para garantizar que el soporte no tuviera problemas ni contratiempos al trabajar con cualquier variante. Esta consideración aseguró la versatilidad y funcionalidad del soporte en diferentes escenarios.

A continuación, se presenta una breve explicación del proceso de diseño de las dos alternativas que condujeron al diseño final del soporte para el proyector.

### **Alternativa 1: Soporte en Forma de "C"**

El diseño del soporte preliminar se basó en una forma similar a una "C", inspirada en las estructuras utilizadas en columnas. La simplicidad de este diseño lo convertía en una opción atractiva para soportar y acoplar el proyector. Sin embargo, tras analizar la fuerza generada por el servomotor en esta estructura, se llevó a cabo un estudio para identificar y comprender las razones detrás de este problema. Se llegó a la conclusión de que el peso generado era excesivo y no aportaba funcionalidad alguna. Por lo tanto, se descartó por completo este diseño, aunque sentó las bases para el diseño final del soporte.

En este diseño preliminar, se exploró la idea de crear ranuras para sujetar el proyector utilizando pernos. Sin embargo, esta idea aún era incipiente. Además, se identificó un posible inconveniente: si el proyector presentaba el lente ubicado en sus costados, las

sujeciones propuestas podrían afectar la presentación el efecto de la luz que se hubiese suscitado perjudicaría directamente en la visualización de las presentaciones. Estos factores plantearon desafíos adicionales que debían abordarse en el diseño final del soporte, con el objetivo de encontrar una solución estética y funcional que no afectara la calidad de la proyección. A continuación, se presenta en la Figura 19 la alternativa 1.

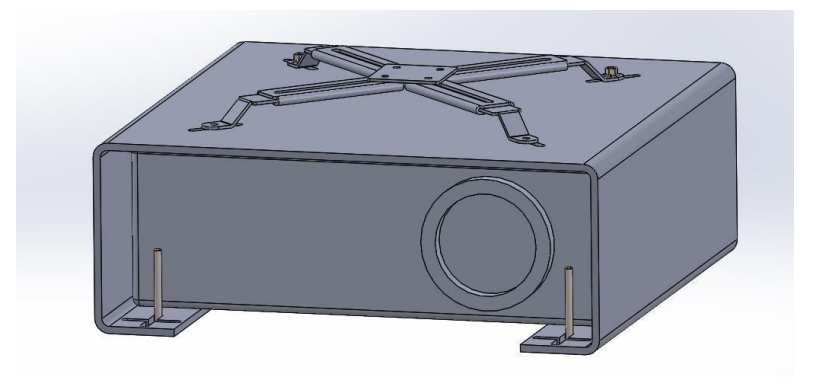

**Figura 19.** Alternativa Soporte en forma de C.

#### **Alternativa 2: Soporte Final**

En este punto de diseño se tomaron en cuenta las lecciones aprendidas en la alternativa anterior. El enfoque se centró en resolver dos aspectos fundamentales: el método de asentamiento y sujeción del proyector, y la gestión del exceso de peso identificado en la alternativa anterior.

En primer lugar, se trabajó en mejorar la idea de utilizar pernos para la sujeción del proyector, creando ranuras estratégicas que aseguraran que no se vieran involucradas en las proyecciones, evitando así interferencias visuales. Se buscó lograr una solución estética y funcional para garantizar un acoplamiento seguro y estable del proyector al soporte.

En segundo lugar, se abordó el problema del exceso de peso mediante un enfoque de diseño más inteligente. Se optó por reducir la cantidad de material utilizado en áreas donde no se esperaban deformaciones o esfuerzos significativos que pudieran

comprometer la integridad y seguridad del proyector. Para ello, se diseñó un sistema de mallado que distribuyera equitativamente el peso. Este enfoque permitió obtener un diseño visualmente óptimo que cumplía con todas las características necesarias, solucionando los problemas identificados previamente. Además, se amplió el área de asentamiento del proyector, garantizando así la integridad del mismo frente a posibles contratiempos. A continuación, se presenta en la Figura 20 la alternativa 2.

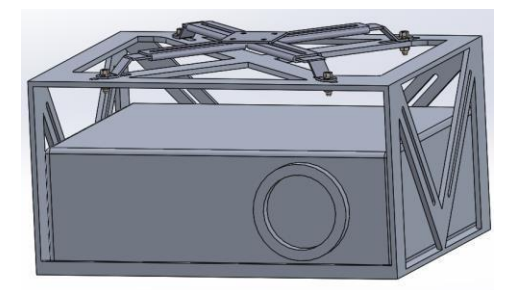

**Figura 20.** Alternativa 2: Soporte Final.

# **3.3. Diseño Electrónico**

## **3.3.1 Microcontrolador ESP8266**

Durante el análisis de las distintas alternativas, se seleccionó la opción más óptima de un microcontrolador que cuenta internamente con un módulo Wi-Fi, lo cual facilita el control del proyecto. En la Tabla 15 se presentan las principales características de este microcontrolador.

Tabla 15: Características principales del microcontrolador ESP82666. [14]

| Características del ESP8266                   |       |  |  |
|-----------------------------------------------|-------|--|--|
| Velocidad de reloj<br><b>80 MHz</b>           |       |  |  |
| Memoria del programa                          | 64 KB |  |  |
| Canales analógicos/digitales<br>16 pines GPIO |       |  |  |
| Alimentación<br>3.3 V                         |       |  |  |
| <b>Otros componentes</b><br>Modulo Wifi       |       |  |  |
| <b>Dimensiones</b><br>$(24 \times 16)$ mm     |       |  |  |
| Programación<br>$C_{++}$                      |       |  |  |

# **3.3.2. Servomotor RDS5160**

La elección de los servomotores es la tarea más difícil en el proyecto, a través de cálculos matemáticos se determinó un torque, pero lo importante es encontrar uno con esas especificaciones. Este servomotor es el ideal para el proyecto, en la Tabla 16 se muestra las principales características de este.

| Características del servomotor RDS5160          |  |  |  |
|-------------------------------------------------|--|--|--|
| <b>Torque</b><br>$60 \text{ kg}$ . cm           |  |  |  |
| $6 - 8.4$ V<br>Voltaje de operación             |  |  |  |
| Angulo de giro<br>$0-270$ grados                |  |  |  |
| 8.4 V (6 mA)<br>Corriente en reposo             |  |  |  |
| 8.4 V (70 kg.cm)<br>Torque estático (bloqueado) |  |  |  |
| Corriente máxima bloqueada<br>6.2A              |  |  |  |

Tabla 16: Características del servomotor RDS5160. [3]

# **3.3.3. Módulo Step Down**

Con la compra de los servomotores apareció un problema que es el voltaje de operación para los servomotores. Se procede a incorporar un módulo llamado Step Down. Con este procedemos a tener el voltaje de operación que sería entre 6 - 8 Voltios para los servomotores. En la Tabla 17 se muestran las principales características de este, en la Figura 21 se presenta el módulo Step Down [21].

Tabla 17: Características del módulo Step Down. [21]

| Características del módulo Step Down |                |  |  |
|--------------------------------------|----------------|--|--|
| $4.5 - 28$ VDC<br>Voltaje de entrada |                |  |  |
| Voltaje de salida                    | $0.8 - 20$ VDC |  |  |
| Corriente de salida Max.<br>3 A      |                |  |  |
| Peso                                 | 3 gramos       |  |  |
| Eficiencia de conversión<br>96%      |                |  |  |

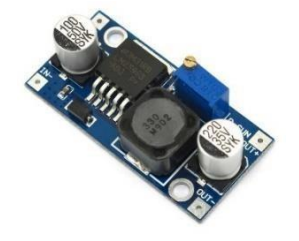

**Figura 21.** Modulo Step Down. [21]

## **3.3.4. Módulo Wi-Fi**

El control de los servomotores se realiza por conexión vía Wi-fi, dentro de una página web, el usuario puede manipular la posición de la estructura. Este módulo ya viene incluido en el microcontrolador por lo tanto no es necesario adquirirlo. En la Tabla 18 se muestra las principales características.

**Características del módulo Wi-Fi**  $Wi-Fi$  2.4 GHz Compatibilidad WPA/WPA2 Punto de Acceso Wireless 4

Tabla 18: Características del módulo Wi-Fi. [14]

### **3.3.5. Esquema**

Los servomotores son elementos controlados mediante el microcontrolador ESP8266, se escoge esta opción, las entradas y salidas del microcontrolador satisfacen las necesidades del sistema de posicionamiento. Es importante considerar que los componentes necesitan una fuente de voltaje mayor de 5 Voltios por lo tanto es necesario tener una fuente de alimentación externa.

Para facilitar la comprensión del sistema electrónico del prototipo, se presentan esquemas de conexión de los principales actuadores y módulos, en base a su datasheet respectivo:

• La Figura 22 muestra un esquema de conexión de un servomotor para evitar daños en el microcontrolador:

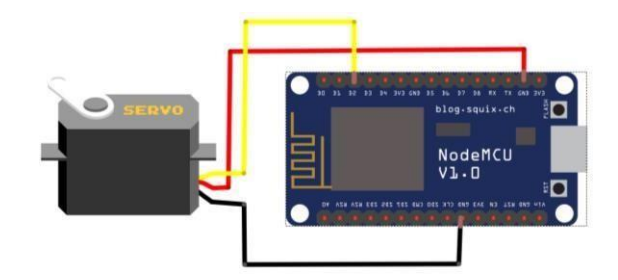

**Figura 22.** Esquema de un servomotor.

• La Figura 23 presenta una conexión del modulo STEP DOWN LM2596:

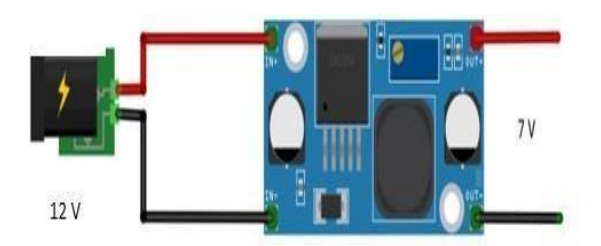

**Figura 23.** Esquema de módulo bluetooth.

• En la Figura 24 se muestra el esquema electrico de como se realiza las conexiones de los servomotores a utilizar y el modulo Step Down.

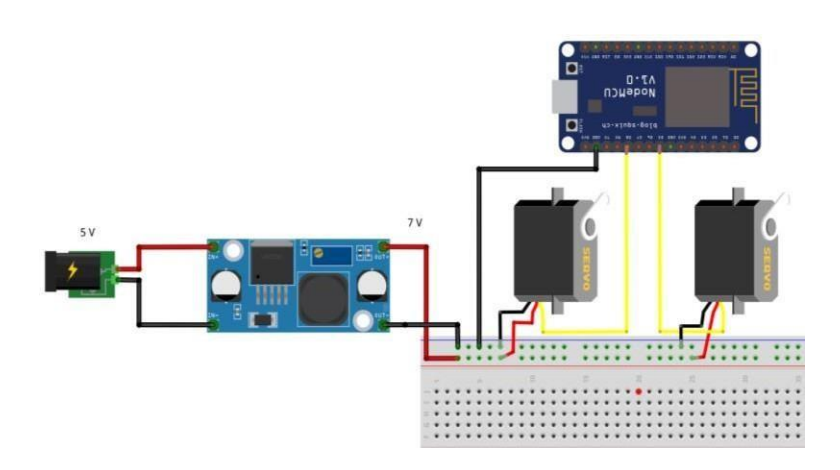

**Figura 24.** Esquema de conexión de los componentes del mecanismo.

• En la Figura 25 se muestra el esquema de como se realiza las conexiones de los componentes:

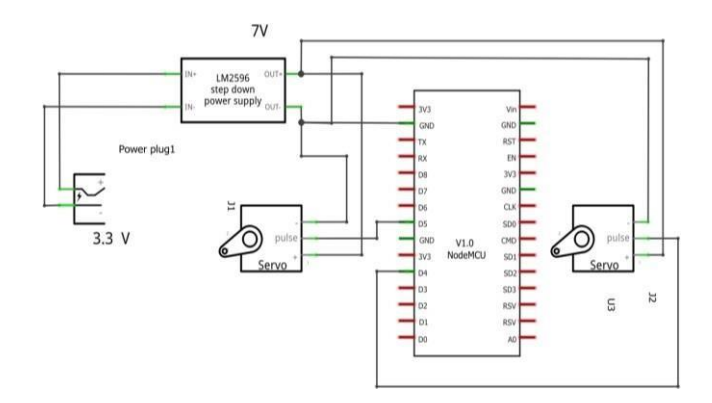

**Figura 25.** Esquemático de las conexiones eléctricas.

### **3.4. Programación**

En esta sección, se describe el programa implementado que combina una página web desarrollada en HTML utilizando Visual Code y la comunicación a través de WebSocket para establecer una conexión en tiempo real con la tarjeta ESP8266. La tarjeta ESP8266 trabaja en el entorno de programación Arduino IDE. El objetivo principal del programa es controlar el sistema del proyector, el cual consta de dos servomotores, permitiendo al usuario interactuar con la página web para controlar los movimientos de los servomotores de forma remota.

La comunicación en tiempo real se logra mediante el uso de WebSocket, una tecnología que permite la transferencia de datos bidireccional y en tiempo real entre la página web y la tarjeta ESP8266. La página web actúa como la interfaz de control, proporcionando al usuario una interfaz intuitiva donde puede seleccionar y ajustar la posición de los servomotores.

Cuando el usuario realiza cambios en la página web, la información de la posición seleccionada se envía al servidor controlado por Arduino. Estos datos se envían en forma de texto (tipo de datos string) desde la página web. Luego, en el programa de Arduino, se realiza la conversión de estos datos de texto a datos numéricos para su procesamiento. Arduino procesa los datos de tipo numérico y transforma estos datos a datos de tipo angulares, esta transformación ya se envía directamente a la tarjeta ESP8266, la cual se encarga de procesar la señal de salida y transmitirla a los servomotores para lograr los movimientos deseados.

Esta configuración permite una interacción en tiempo real y un control preciso de los servomotores, brindando al usuario una experiencia intuitiva y remota para operar el mecanismo del proyector. Con la combinación de HTML, WebSocket, Arduino y la

58

tarjeta ESP8266, se logra una solución completa y eficiente para controlar los movimientos de los servomotores de manera remota y en tiempo real.

#### **3.4.1 Funcionamiento de la Pagina Web**

La página web consta de dos partes distintas, cada una con su funcionalidad específica. En la primera parte, se encuentra una página de bienvenida donde se visualiza el logo de la Universidad Politécnica Salesiana, se brinda un cordial saludo al usuario y se presentan dos parámetros de entrada principales: "Usuario" y "Contraseña". Estos componentes son fundamentales para establecer un inicio de sesión en la página de control del mecanismo.

El usuario debe proporcionar el nombre de usuario y una contraseña válidos en los campos correspondientes para poder acceder a la página de control. Estos parámetros son necesarios para garantizar la autenticación y seguridad del sistema. Una vez que el usuario ha ingresado correctamente los datos requeridos, debe pulsar el botón "Ingresar". Si los datos de inicio de sesión son correctos, el usuario será redirigido automáticamente a la página de control del mecanismo. Caso contrario el usuario recibe un mensaje que le indica que los parámetros son incorrectos y debe volver a ingresarlos, a continuación, en la Figura 26 se muestra el entorno de bienvenida.

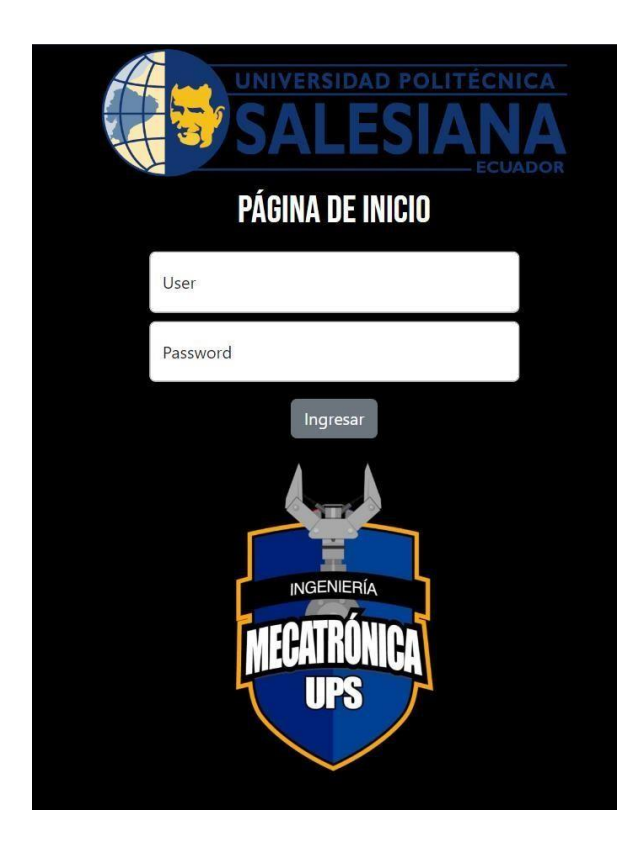

**Figura 26.** Entorno de Bienvenida.

## **3.4.2 Código Pagina Web de Inicio**

En la segunda parte de la página es de control, donde se presentan varios componentes interactivos que permiten al usuario controlar el sistema de forma remota. Destacan dos interruptores de control: "Control Digital" y "Control Analógico". Cada interruptor controla el uso y bloqueo de los paneles de control digital y analógico respectivamente. Es importante mencionar que no se pueden activar ambos interruptores al mismo tiempo, y se ha implementado una condición en la programación para evitar esta situación.

A continuación, se detalla cada panel de control. El panel de control digital cuenta con dos entradas digitales: "Movimiento Vertical" y "Movimiento Horizontal". En estas entradas, el usuario puede ingresar datos desde el teclado o utilizar una barra de desplazamiento para establecer los parámetros deseados. Por otro lado, el panel de control analógico permite al usuario utilizar dos potenciómetros digitales. El potenciómetro "Movimiento Vertical" se encuentra en posición vertical, permitiendo al usuario intuir

cómo se moverá el sistema al ajustar este parámetro. De manera similar, el potenciómetro "Movimiento Horizontal" está posicionado horizontalmente, siguiendo la misma lógica. Es importante destacar que ambos paneles de control están vinculados para que compartan los mismos datos y evitar problemas en el funcionamiento del sistema.

El rango de movimiento del sistema está limitado en "Movimiento Vertical", donde solo puede moverse en un rango de -15 a 15 grados, mientras que "Movimiento Horizontal" puede moverse de -90 a 90 grados. Estos parámetros se establecieron estudiando el rango ideal cual sería el rango ideal para mejorar la visualización de las presentaciones académicas.

Además, se han añadido dos botones adicionales para mejorar la experiencia del usuario. El primer botón es "Bloquear/Desbloquear", el cual permite al usuario bloquear los interruptores y, por lo tanto, los paneles de entrada. Esto mantendrá la posición establecida en el mecanismo hasta que el usuario decida volver a presionar el botón para desbloquear los parámetros de entrada y modificarlos nuevamente. Por último, se ha incluido un botón "Salir", que restablecerá todos los valores y colocará el sistema en la posición cero. Además, cerrará la sesión del usuario y lo redirigirá nuevamente a la página de bienvenida.

Todos estos componentes se han diseñado y estructurado con un enfoque profesional, considerando tanto la funcionalidad como la estética, para brindar al usuario una experiencia intuitiva y de calidad en el control del mecanismo. A continuación, se muestra en la Figura 27 que el entono de la página de control.

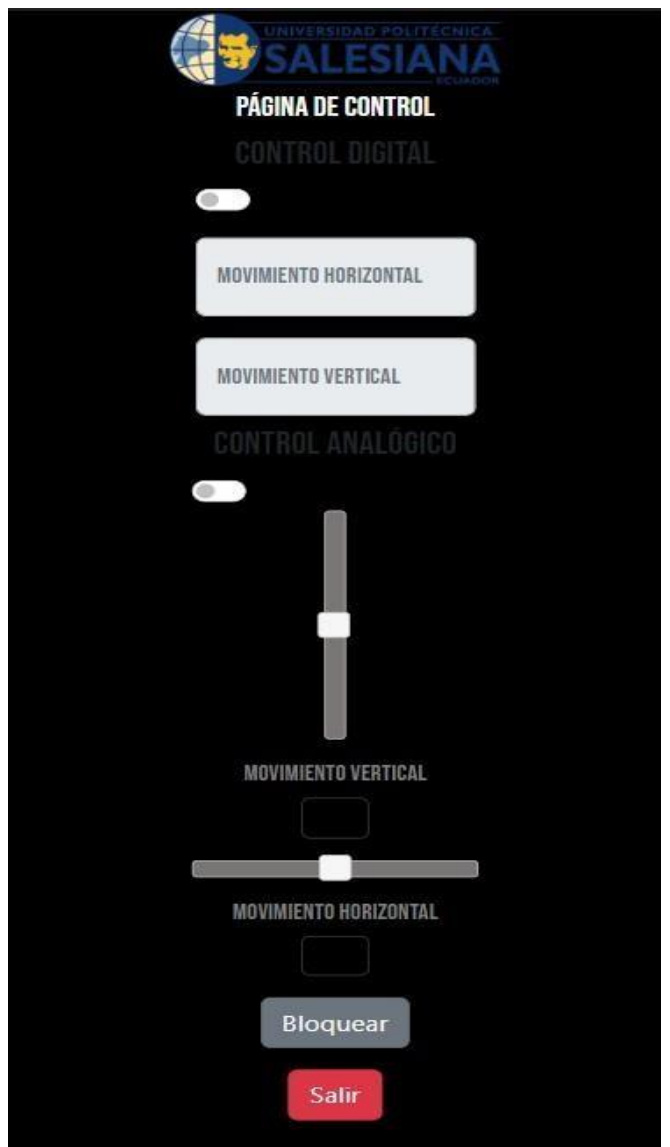

**Figura 27.** Entorno de la Pagina de Control.

## **3.4.3. Funcionamiento del Entorno Arduino**

El programa de Arduino se encarga de establecer y configurar todas las librerías necesarias para trabajar con el ESP8266 en el entorno de programación. Además, se implementa el uso de la librería WebSocket para establecer la conexión en tiempo real con la página web a través de Wi-Fi. Es importante destacar que esta conexión funciona debido a que los equipos están vinculados en la misma red, lo que permite la transferencia bidireccional de datos.

A continuación, se define la función webSocketEvent, que se ejecutará cada vez que se reciba un evento en el servidor WebSocket o desde la página Web. Dentro de esta función, se verifica si el tipo de mensaje es de texto. Si es así, se analiza el contenido del mensaje para extraer los valores de "Movimiento Vertical" y "Movimiento Horizontal" y se almacenan en las variables moveYValue y moveZValue respectivamente. Además, se imprime por el puerto serie los valores recibidos. Esto con el objetivo de verificar los datos numéricos que se están enviando desde la página Web. Con estos parámetros se establece el movimiento de los servomotores y se controla su funcionamiento.

# **3.5. Instrumentación**

A continuación, se detallan los elementos más significativos empleados para la construcción del prototipo de posicionamiento del proyector.

## **3.5.1. Sistema electrónico**

La Tabla 19 detalla todos los principales elementos requeridos para construir el sistema electrónico:

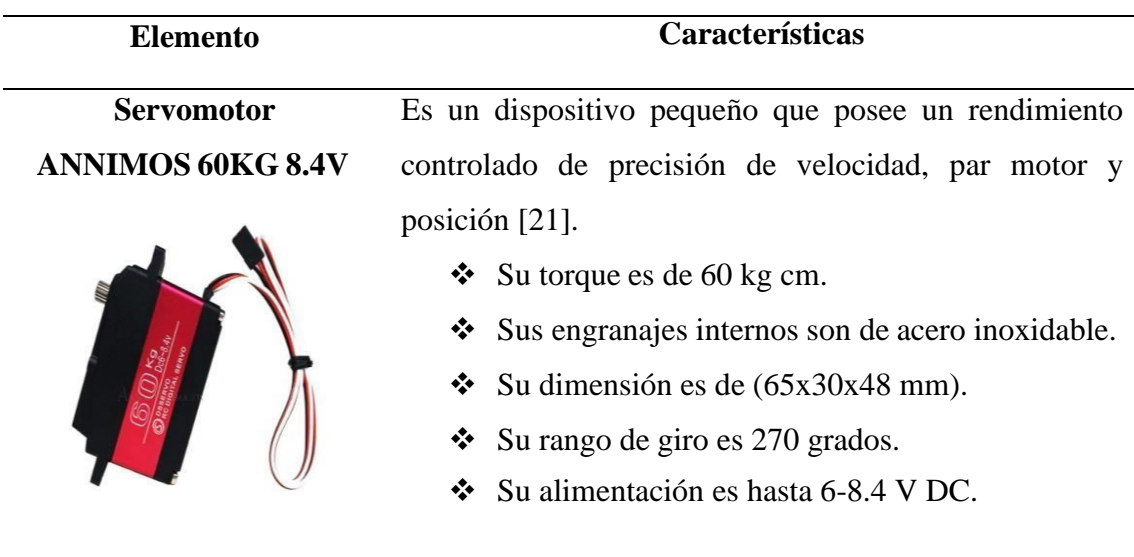

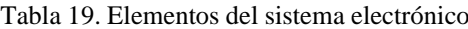

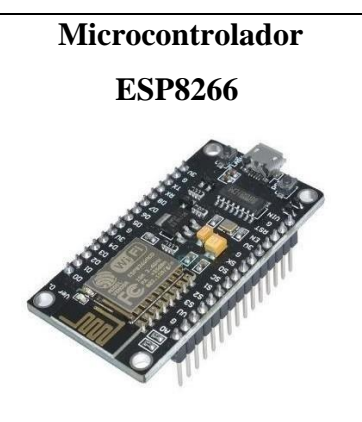

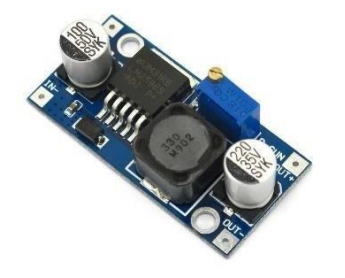

- ❖ Tiene 16 pines GPIO, aunque, no todos son usables, pero sí que nos permite 9-10.
- ❖ Entrega salidas de voltaje de 3.3 VDC y 80mA.
- ❖ Tiene puertos PWM.
- ❖ Velocidad de reloj de 80 MHZ

**Módulo Step Down** Es un dispositivo como regulador de voltaje a través de un potenciómetro:

- ❖ Puede trabajar con una fuente de alimentación de entrada 4.5 V hasta 40 V DC.
- ❖ La tensión de salida que ofrece es ajustable de 1.37 V hasta 37 V DC.
- ❖ Soporta corrientes de hasta 3 amperios.
- ❖ Tiene un 92% de eficiencia de conversión.

Fuente: Autores

# **3.6. Sistema de control**

Para poder sistematizar lo que debe realizar el mecanismo con su respectivo control se utiliza un diagrama de flujo. Este es una representación gráfica que utiliza símbolos y flechas para ilustrar un proceso paso a paso [22]. Con esto cualquier persona puede interpretar el funcionamiento del sistema.

El control es el de posicionar los servomotores a una dirección que el usuario requiera dependiendo de factores externos. Estos pueden ser naturales como la luz u ópticos que pueden interrumpir la visibilidad de las presentaciones. Estos componentes electrónicos deben estar bloqueados casi para todas las personas, solo personas que cuenten con un ingreso restringido pueden manipular el mecanismo. En la Figura 28 se muestra el diagrama de flujo del sistema.

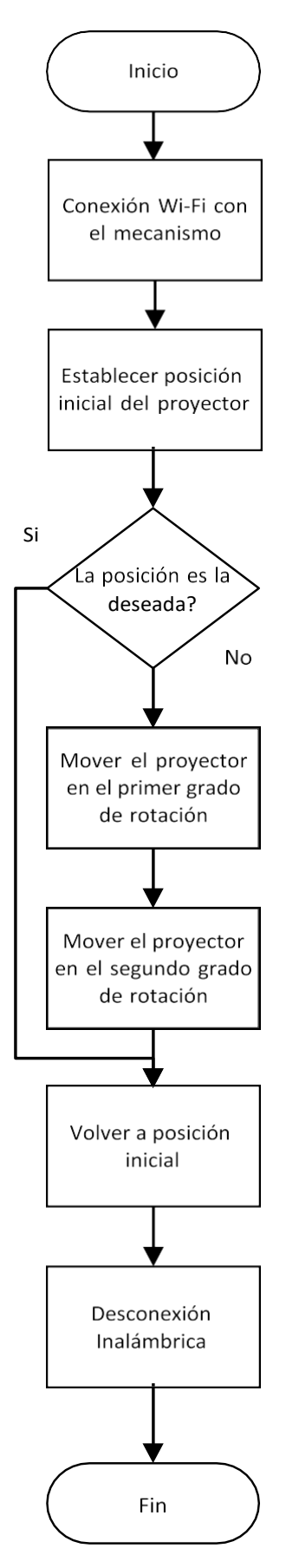

**Figura 28.** Diagrama de flujo del sistema.

#### **CAPITULO IV**

# **ANÁLISIS Y RESULTADOS**

En este capítulo, se realiza un análisis exhaustivo de los resultados obtenidos al utilizar el control remoto de la página web en el sistema de posicionamiento. Se abordan aspectos fundamentales como el tiempo de comunicación, el funcionamiento del microcontrolador y el rendimiento de los servomotores. Se realiza un análisis detallado del retardo en la comunicación, considerando diferentes velocidades de red. Asimismo, se examina el desempeño del sistema de control en términos de precisión y error en la posición generada, tanto en condiciones de carga como en vacío en los servomotores. Estos análisis proporcionan información relevante para evaluar la funcionalidad del sistema en las aulas de aprendizaje de la Universidad Politécnica Salesiana y su impacto en la mejora de la visualización de presentaciones.

#### **4.1 Tiempo de Comunicación**

En esta sección, se realiza un análisis del tiempo de comunicación necesario tanto para el envío como para la recepción de datos en tiempo real. Este proceso se lleva a cabo mediante el análisis de tres redes con velocidades de funcionamiento diferentes. Es importante destacar que en el diseño previo se programó un tiempo de comunicación de 50 milisegundos entre cada envío y recepción de datos.

#### **4.1.1 Tiempo de Reconexión**

En esta sección se detalla el tiempo necesario para la reconexión y vinculación del módulo de Wi-Fi con la página web. Este tiempo se presenta en la Tabla 20, la cual proporciona información sobre el reinicio de la red y el tiempo de conexión correspondiente a diferentes velocidades de red.

|       | Velocidad de la Red<br>(Mbps) | Tiempo de Conexión<br>(Reinicio de la Red<br>(s)) |
|-------|-------------------------------|---------------------------------------------------|
| Red 1 | 20Mbps                        | 11 <sub>s</sub>                                   |
| Red 2 | 40 Mbps                       | 7 s                                               |
| Red 3 | 4G                            | 18 <sub>s</sub>                                   |

Tabla 20: Tiempo de conexión

Fuente: Autores

Los resultados de la Tabla 20 indican que el sistema responde de manera más eficiente en redes con mayor velocidad de funcionamiento, como se observa en la Red 2 con 40 Mbps. En comparación, se evidencia que el tiempo de conexión es más largo en redes de 20 Mbps (Red 1) y en redes móviles como 4G (Red 3). Es importante considerar que las redes móviles pueden presentar un rendimiento ligeramente inferior debido a las limitaciones y condiciones propias de este tipo de redes.

#### **4.1.2 Tiempo de Envío y Recepción de Datos**

En esta sección se realiza un análisis del tiempo requerido para enviar y recibir datos desde la página web hacia el microcontrolador. Es importante destacar que este análisis se realiza una vez que la red está vinculada, midiendo el tiempo transcurrido desde que el usuario ingresa el dato en la página web hasta que el servomotor realiza el movimiento correspondiente. La Tabla 21 muestra el tiempo de envió de datos en base a las tres redes estudiadas anteriormente.

|       | Velocidad de la Red<br>(Mbps) | Tiempo de Envío y<br>Recepción de Datos<br>(s) |
|-------|-------------------------------|------------------------------------------------|
| Red 1 | 20Mbps                        | 0.6                                            |
| Red 2 | 40 Mbps                       | 0.5                                            |
| Red 3 | 4G                            |                                                |
|       | Fuente: Autores               |                                                |

Tabla 21: Tiempo de envío y recepción de datos

Los resultados evidenciados en la Tabla 21 muestran claramente que una vez que el sistema está vinculado y en funcionamiento, se mejora significativamente el tiempo de comunicación entre la página web y el sistema de posicionamiento. Se observa una disminución en el tiempo de envío y recepción de datos a medida que aumenta la velocidad de la red. Esto indica una mayor eficiencia y respuesta del sistema en términos de tiempo de procesamiento y ejecución de los movimientos de los servomotores. Estos resultados respaldan la efectividad y agilidad del control remoto a través de la página web en el sistema de posicionamiento.

# **4.2 Análisis de Movimiento en el Sistema de Control**

En esta sección se realiza un análisis detallado del movimiento en el sistema de control, centrándose en el desfase o error entre los valores de la variable enviada desde la página web y la variable recibida por el sistema. Se lleva a cabo un análisis comparativo tanto para el sistema sin carga como con carga, donde la carga simula el peso máximo que puede tener un proyector (5 kg). Esto permite evaluar la precisión y exactitud del sistema en diferentes escenarios de carga y determinar si existen diferencias significativas en el error generado.

Para realizar los análisis que se detalla a continuación se hizo uso de la herramienta denominada Goniómetro de la marca INSIZE con una exactitud de ± 5 mm.

## **4.2.1 Análisis Sin Carga Servomotor 1**

En la tabla 22 se realiza un análisis del movimiento del servomotor que controla el eje Z (movimiento de izquierda a derecha), específicamente en condiciones sin carga. Se examina una muestra de datos y se compara el error existente entre los grados enviados y los grados recibidos por el servomotor.

| <b>Grados Enviados</b> | <b>Grados</b><br><b>Recibidos</b> | Error |
|------------------------|-----------------------------------|-------|
|                        | 1.2                               | 0.2   |
| 33                     | 33.1                              | 0.1   |
| 52                     | 52.2                              | 0.2   |
| 45                     | 45.1                              | 0.1   |
| 90                     | 90.3                              | 0.3   |
|                        | Promedio Error                    | 0.18  |
|                        | <b>Fuente: Autores</b>            |       |

Tabla 22: Análisis sin carga del servomotor 1

# **4.2.2 Análisis Con Carga Servomotor 1**

En la tabla 23 se realiza un análisis del movimiento del servomotor que controla el eje Z, considerando la presencia de carga. Se examina una muestra de datos y se compara el error existente entre los grados enviados y los grados recibidos por el servomotor, teniendo en cuenta la carga aplicada.

| <b>Grados Enviados</b> | <b>Grados</b><br><b>Recibidos</b> | Error |
|------------------------|-----------------------------------|-------|
| 1                      | 2.1                               | 1.1   |
| 33                     | 34.2                              | 1.2   |
| 52                     | 52.8                              | 0.8   |
| 45                     | 46.2                              | 1.2   |
| 90                     | 91.1                              | 1.1   |
|                        | Promedio Error                    | 1.08  |
|                        | <b>Fuente: Autores</b>            |       |

Tabla 23: Análisis con carga del servomotor 1

## **4.2.3 Análisis Sin Carga Servomotor 2**

En la tabla 24 se realiza un análisis del movimiento del servomotor que controla el eje Y (movimiento de arriba a abajo), específicamente en condiciones sin carga. Se examina una muestra de datos y se compara el error existente entre los grados enviados y los grados recibidos por el servomotor.

| <b>Grados</b><br><b>Enviados</b> | <b>Grados</b><br><b>Recibidos</b> | <b>Error</b> |
|----------------------------------|-----------------------------------|--------------|
|                                  | 1.2                               | 0.2          |
| 3                                | 3.1                               | 0.1          |
| 7                                | 7.3                               | 0.3          |
| 11                               | 11.1                              | 0.1          |
| 15                               | 15.2                              | 0.2          |
|                                  | Promedio Error                    | 0.18         |
|                                  | <b>Fuente: Autores</b>            |              |

Tabla 24: análisis sin carga servomotor 2

## **4.2.4 Análisis Con Carga Servomotor 2**

En la tabla 25 se realiza un análisis del movimiento del servomotor que controla el eje Y, considerando la presencia de carga. Se examina una muestra de datos y se compara el error existente entre los grados enviados y los grados recibidos por el servomotor, teniendo en cuenta la carga aplicada.

| Grados Enviado | <b>Grados</b><br><b>Recibidos</b> | <b>Error</b> |
|----------------|-----------------------------------|--------------|
| 1              | 2.3                               | 1.3          |
| 3              | 4.1                               | 1.1          |
| 7              | 8.3                               | 1.3          |
| 11             | 12.1                              | 1.1          |
| 15             | 16.2                              | 1.2          |
|                | Promedio Error                    | 1.2          |
|                | <b>Fuente: Autores</b>            |              |

Tabla 25: Análisis con carga servomotor 2

# **4.3. Análisis de Costos y Precios**

Durante la implementación del proyecto se han generado gastos para la parte mecánica,

electrónica y control.

# **4.3.1. Construcción Mecánica**

En la Tabla 26 se muestran los componentes para la construcción mecánica del prototipo.

| Cantidad       | Descripción                                         | <b>Precio Unitario [\$]</b> | <b>Precio Total [\$]</b> |
|----------------|-----------------------------------------------------|-----------------------------|--------------------------|
| $\mathbf{1}$   | Estructura<br>estandarizada                         | 21                          | 21                       |
| $\overline{2}$ | Platina (1000 x 25 x3)                              | $\mathbf{1}$                | $\overline{2}$           |
| $\mathbf{1}$   | Plancha de acero<br>inoxidable (60 x<br>1500)       | 8                           | 8                        |
| $\overline{2}$ | Electrodo                                           | 0.6                         | 1.2                      |
| $\overline{2}$ | Pasadores M5x40 mm                                  | 0.5                         | $\mathbf{1}$             |
| 6              | Pasadores M3x10 mm                                  | 0.5                         | 3                        |
| 8              | Pasadores M5x10 mm                                  | 0.5                         | $\overline{4}$           |
| $\mathbf{1}$   | Plancha de acero<br>estructural (330 x 270)<br>x 2) | 2.5                         | 2.5                      |
| 3              | Electrodo E308L-16                                  | 0.6                         | 1.8                      |
| 3              | Electrodo 6011                                      | 0.6                         | 1.8                      |
|                |                                                     | Total                       | 39                       |

Tabla 26: Costos de componentes mecánicos

Fuente: Autores

# **4.3.2. Construcción Electrónica**

En la Tabla 27 se detallan los componentes electrónicos para la construcción del sistema de control para la estructura en base al mercado ecuatoriano.
| Cantidad | Descripción          | <b>Precio Unitario [\$]</b> | <b>Precio Total [\$]</b> |
|----------|----------------------|-----------------------------|--------------------------|
| 2        | <b>Servomotores</b>  | 52                          | 104                      |
|          | <b>Step Down</b>     | 4                           | 4                        |
|          | <b>ESP8266</b>       | 8                           | 8                        |
|          | Batería de 5 V       | 3                           | 3                        |
|          | Batería de 12 V      | 2.5                         | 2.5                      |
| 2        | Cables flexibles (m) |                             | 2                        |
|          | Galleta              |                             |                          |
|          |                      | Total                       | 122                      |

Tabla 27: Costos de componentes Electrónicos

Fuente: Autores

## **4.1.3. Costos Indirectos**

Se toma como punto de inicio el salario básico de un ingeniero recién graduado para poder realizar el precio del prototipo, en el Ecuador un ingeniero gana entre los \$600 dólares americanos acorde al Ministerio de Trabajo y se detalla en la Tabla 28.

| <b>Horas</b> | Valor por hora<br>[\$] | Total [\$] |
|--------------|------------------------|------------|
| 60           | 3.75                   | 225        |
| 40           | 3.75                   | 150        |
|              | Total                  | 375        |
|              |                        |            |

Tabla 28: Costos de mano de obra

## **4.1.4. Total de Costos del Prototipo**

Para obtener el costo total se realiza la suma de los costos totales de la Tabla 21, 22 y 23, con esto se puede generar un total de los costos totales. En la Tabla 29 se detallan todos estos costos.

| Nombre del costo         | Valor [\$] |  |
|--------------------------|------------|--|
| Construcción mecánica    | 39         |  |
| Construcción electrónica | 122        |  |
| Costos indirectos        | 375        |  |
| Total                    | 536        |  |

Tabla 29: Costos Totales

# **CAPÍTULO V**

#### **CONSLUSIONES Y RECOMENDACIONES**

#### **5.1. Conclusiones**

- Se determinó que los proyectores en las aulas de la Universidad Politécnica Salesiana se encuentran en posiciones estáticas que no permiten realizar ajustes para mejorar la calidad de visualización de las presentaciones. Esto significa que los factores de posicionamiento actuales limitan la capacidad de adaptación y personalización de la proyección, lo cual afecta la experiencia de los estudiantes y profesores al dificultar la visualización óptima de los contenidos presentados.
- El prototipo mecatrónico diseñado cumple con los parámetros técnicos de diseño necesarios y garantiza un nivel adecuado de seguridad. La página web de control del mecanismo cuenta con un sistema de inicio de sesión que autentica al usuario a través de un nombre de usuario y contraseña válidos. La página de control presenta componentes interactivos, como interruptores y paneles de control digital y analógico, que permiten al usuario controlar el sistema de forma remota. Se han implementado restricciones y condiciones para asegurar un funcionamiento correcto. El diseño ha sido cuidadosamente desarrollado tanto en funcionalidad como en estética, brindando al usuario una experiencia intuitiva y de calidad. Además, se ha realizado un análisis simulado utilizando la metodología de elementos finitos para evaluar las deformaciones y el factor de seguridad de la estructura.
- Se ha diseñado un sistema mecatrónico que permite generar movimiento en dos grados de libertad, con el objetivo de brindar mayor flexibilidad al posicionamiento del proyector en las aulas. Este sistema ofrece la capacidad de

ajustar y posicionar el proyector de manera óptima para visualizar las presentaciones académicas, independientemente de las condiciones lumínicas presentes en el aula. El movimiento proporcionado por los grados de libertad permite adaptar la proyección a las necesidades específicas de cada situación, mejorando la experiencia de visualización y optimizando el aprovechamiento de los recursos audiovisuales en el entorno académico del laboratorio de Mecatrónica de la Universidad Politécnica Salesiana sede Sur.

• Las pruebas realizadas demostraron que el sistema de posicionamiento del proyector es eficiente en condiciones reales, a pesar de ciertos retardos que pueden presentarse debido a la calidad de la red utilizada para la conexión con la página web. Se observó que el sistema responde de manera adecuada a los comandos enviados desde la página web, permitiendo el posicionamiento preciso del proyector. Sin embargo, es importante tener en cuenta que la calidad y estabilidad de la conexión inalámbrica pueden influir en el rendimiento y tiempo de respuesta del sistema.

### **5.2. Recomendaciones**

• Realizar una evaluación de la infraestructura de red: Dado que la calidad de la red puede afectar el rendimiento del sistema de posicionamiento, se sugiere llevar a cabo una evaluación exhaustiva de la infraestructura de red en las aulas. Esto incluye asegurar una conexión confiable y de alta velocidad, así como minimizar posibles interferencias o congestiones que puedan causar retardos en la comunicación.

## **BIBLIOGRAFÍA**

- [1] J. Lau, "Proyector Digital" [online]. México: Instituto Tecnológico y de Estudios Superiores de Monterey, 2009. Disponible en: [http://cca.org.mx/ps/profesores/cursos/lectora\\_k/descargas/mod5/poryector.pdf.](http://cca.org.mx/ps/profesores/cursos/lectora_k/descargas/mod5/poryector.pdf)
- [2] D. A. MAURICIO VELASQUEZ OROZCO and J. A. ARBOLEDA, ANDRES GIOVANNI PALACIO, DIEGO ALEXANDER ZULUAGA JIMENEZ, "Modulo de Servomotor 2," no. c, pp. 1–43, 2014
- [3] BIGTRONICA, "Servomotor Digital 60KG RDS5160" [online]. Disponible https:[//www.bigtronica.com/motores/servomotor/2021-servomotor-digital-60kg](http://www.bigtronica.com/motores/servomotor/2021-servomotor-digital-60kg-)rds5160-5053212020217.html
- [4] R.C. Hibbeler, "Estática," 12va ed, Ed. México: Pearson Education, 2010, pp.8-14
- [5] A. Kassimali, "Análisis estructural," 5ta ed, Ed. México: Cengage Learning, 2015, pp. 34-45.
- [6] R.C. Hibbeler, "Mecánica de Materiales," 8va ed, Ed. México: Pearson Education, 2011, pp.82-95.
- [7] D.R. Askeland, W.J. Wright, "Ciencia e ingeniería de materiales," 7ma ed, Ed. México: Cengage Learning, 2017, pp. 145-158.
- [8] J. E. Shigley, L. D. Mitchell y L. J. Peters, "Diseño en ingeniería mecánica," 9na ed, Ed. México: McGraw-Hill, 2012, pp. 42-52.
- [9] F. A. Davila, "Diseño de elementos de máquinas I," 2da ed, Ed. Perú: Universidad Nacional de Ingeniería, 2008, pp. 15-20.
- [10] R. L. Mott, "Diseño de Elementos de Máquinas," 4ta ed, Ed. México: Prentice Hall, 2007, pp. 82-102.
- [11] GSL Industrias, "PLC Logo Siemens 6ED1052-1MD08-0BA1," [En línea]. Available: https://industriasgsl.com/products/plc-logo-siemens-6ed1052-1md08- 0ba1.
- [12] Universidad Autónoma de Nuevo Leon, "Programación de PLC'S", autor: Ing. Patricia Aguilera Martínez, junio 2002. [En línea]. Available: [http://eprints.uanl.mx/919/1/1020148252.PDF.](http://eprints.uanl.mx/919/1/1020148252.PDF)
- [13] Hernández, E. J. (2009). Microprocesadores. El Cid Editor | apuntes. [En línea]. Available: https://bibliotecas.ups.edu.ec:3488/es/ereader/bibliotecaups/29471?page=1.
- [14] «Espressif,» [En línea]. Available: https:[//www.espressif.com/sites/default/files/documentation/esp8266](http://www.espressif.com/sites/default/files/documentation/esp8266-) technical reference en.pdf [Último acceso: 15 06 2023].
- [15] Robots Didácticos. (diciembre de 2014)."El microcontrolador: cerebro del robot programable básico". [En línea]. Available: https://robotsargentina.com.ar/didactica/el-microcontrolador-cerebro-del-robot-programablebasico/.
- [16] A. Roda, V. Mata y J. Albeda, "Máquinas y Mecanismos", 9na edición, Valencia: Universidad Politécnica de Valencia, 2012. [En línea]. Available: https://gdocu.upv.es/alfresco/service/api/node/content/workspace/SpacesStore/284b 023d-c69d-4d35-9fd8-1bd1fdac8a2d/TOC\_0498\_04\_01.pdf?guest=true
- [17] M. Granja, " Modelación y análisis de la cinemática directa e inversa del manipulador Stanford de seis grados de libertad", Universidad Politécnica Nacional, 2014. **If Is a Limea** En línea]. Available: https://bibdigital.epn.edu.ec/bitstream/15000/8693/1/CD-5831.pdf
- [18] Villota Cerna, E. (2009, May 15). Control Moderno y Optimo (MT 227C). [En línea]. Lima, Perú: Universidad Nacional de Ingeniería. Available: [http://bionanouni.wdfiles.com/local--files/teaching-mt227-horario/Clase05-03.pdf.](http://bionanouni.wdfiles.com/local--files/teaching-mt227-horario/Clase05-03.pdf)
- [19] Utrilla, G. (2020, diciembre 9). Guía paso a paso para la integración exitosa de la industria 4.0. The Logistics World. [En línea]. Available: https://thelogisticsworld.com/manufactura/guia-paso-a-paso-para-la-integracionexitosa-de-la-industria-4-0/
- [20] R. Budynas, J. Nisbett, "Elementos de Máquinas de Shigley," 9na ed, Ed. México: McGraw-Hill, 2011, pp. 408-12.
- [21] Solectro, "Convertidores Buck/Boost Step up/Step Down" [online]. Disponible https://solectroshop.com/es/blog/convertidores-buckboost-step-upstep-down-n82
- [22] A. Jiménez, M. Jiménez, L. Alvarado "Fundamentos de Programación," 1ra ed, Ed. México: 2011, pp. 5-8